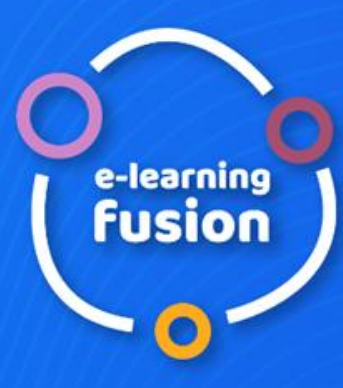

**VII EDYCJA E-LEARNING FUSION DIGITAL LEARNING & training market CONFERENCE & EXHIBITION 2023** 

#### 14-15 Listopada 2023 **WARSZAWA**

#### **Marta Eichstaedt**

Prezes Zarządu / Webcomm

Zaprezentuję temat:

Nowa odsłona wideo w szkoleniach, czyli rolki, gadające głowy inaczej oraz wykorzystanie AI

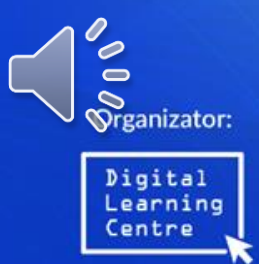

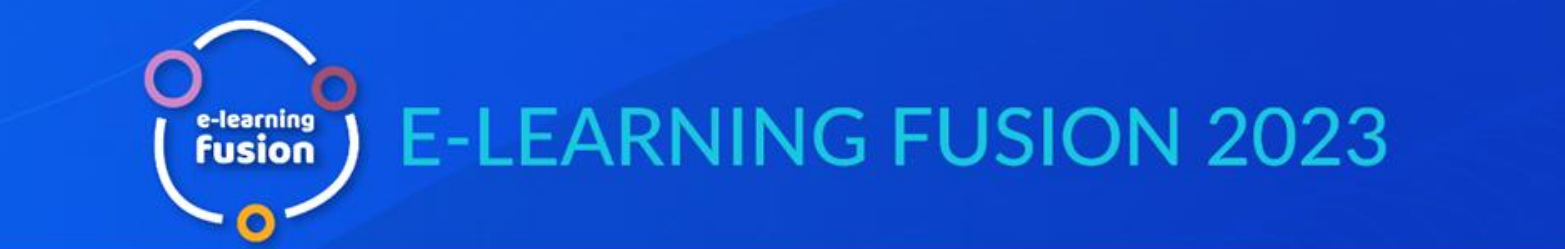

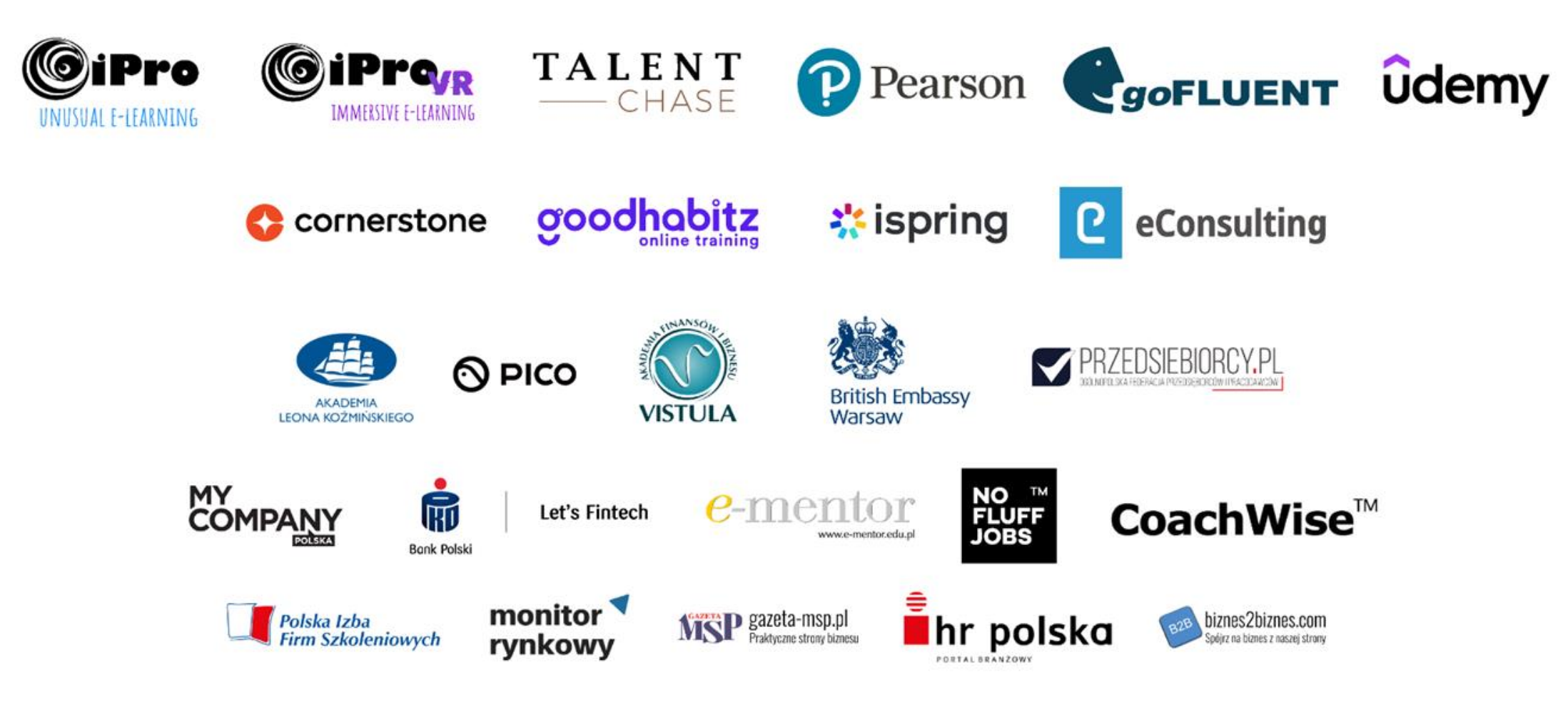

Organizator:

Digital Learning Centre

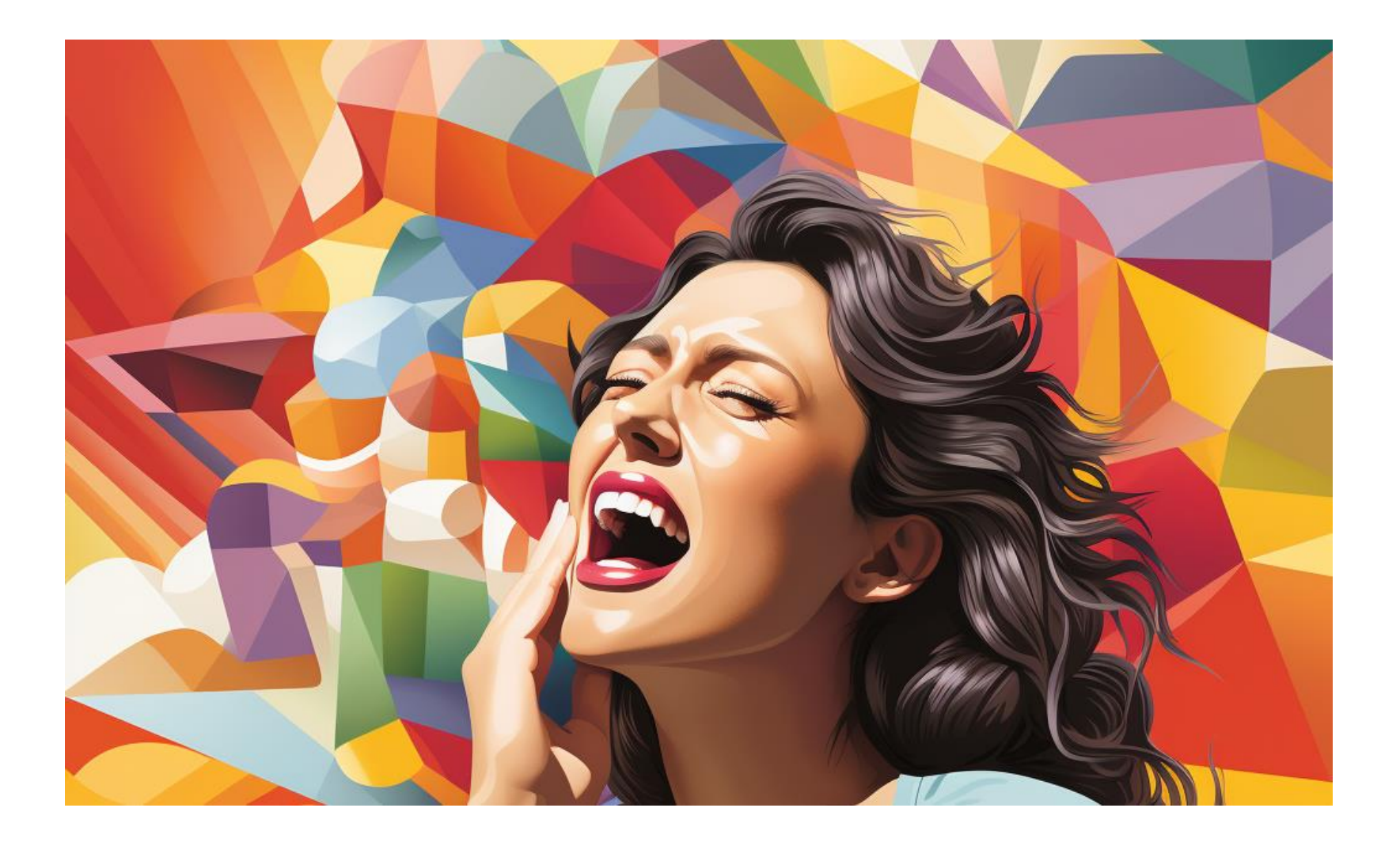

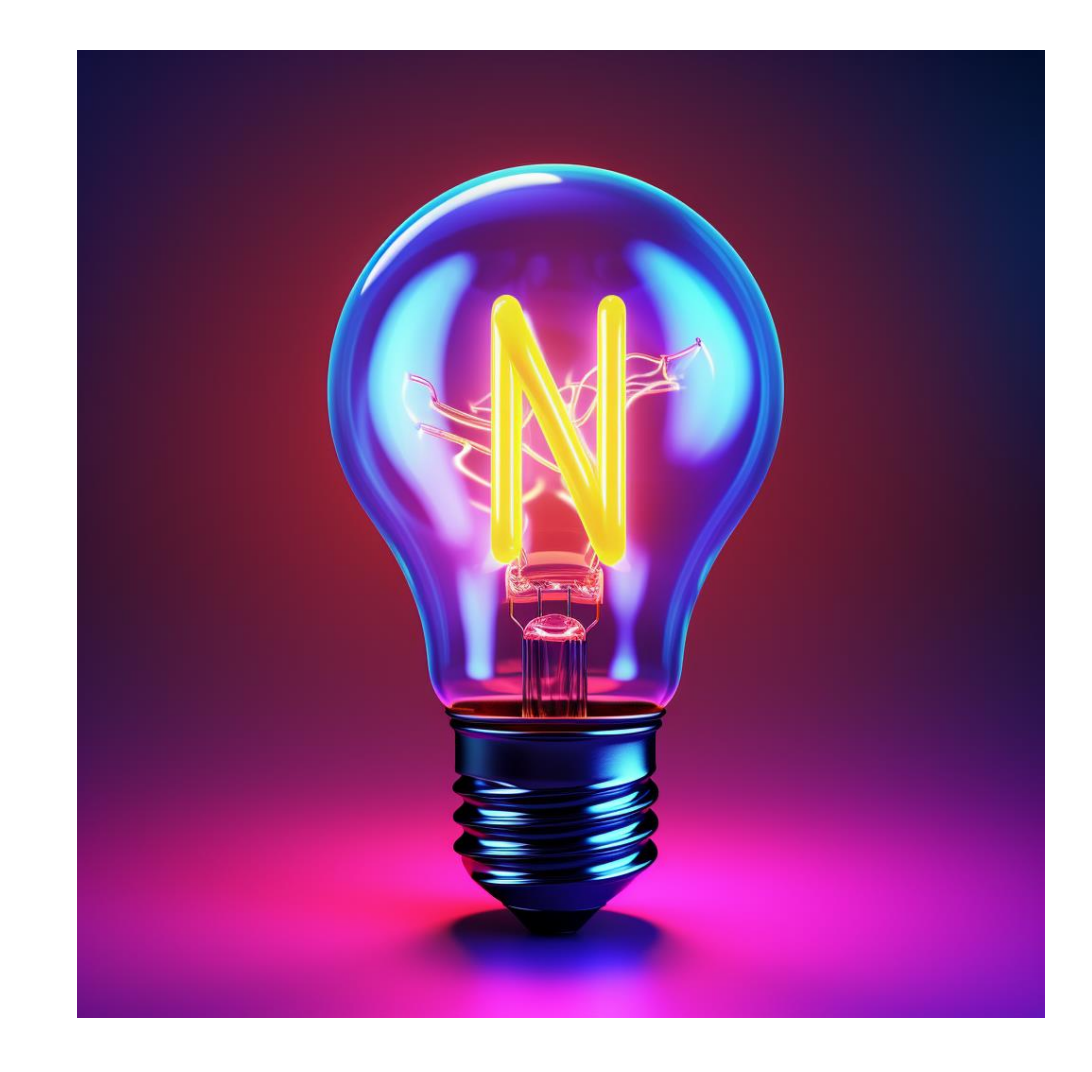

### MARTA EICHSTAEDT

**< 12 lat**

#### **120 realizacji / rocznie**

**< 100 m2 ma nasze studio webinarowo-filmowe**

Kod QR do pobrania dodatkowego materiału na końcu prezentacji.

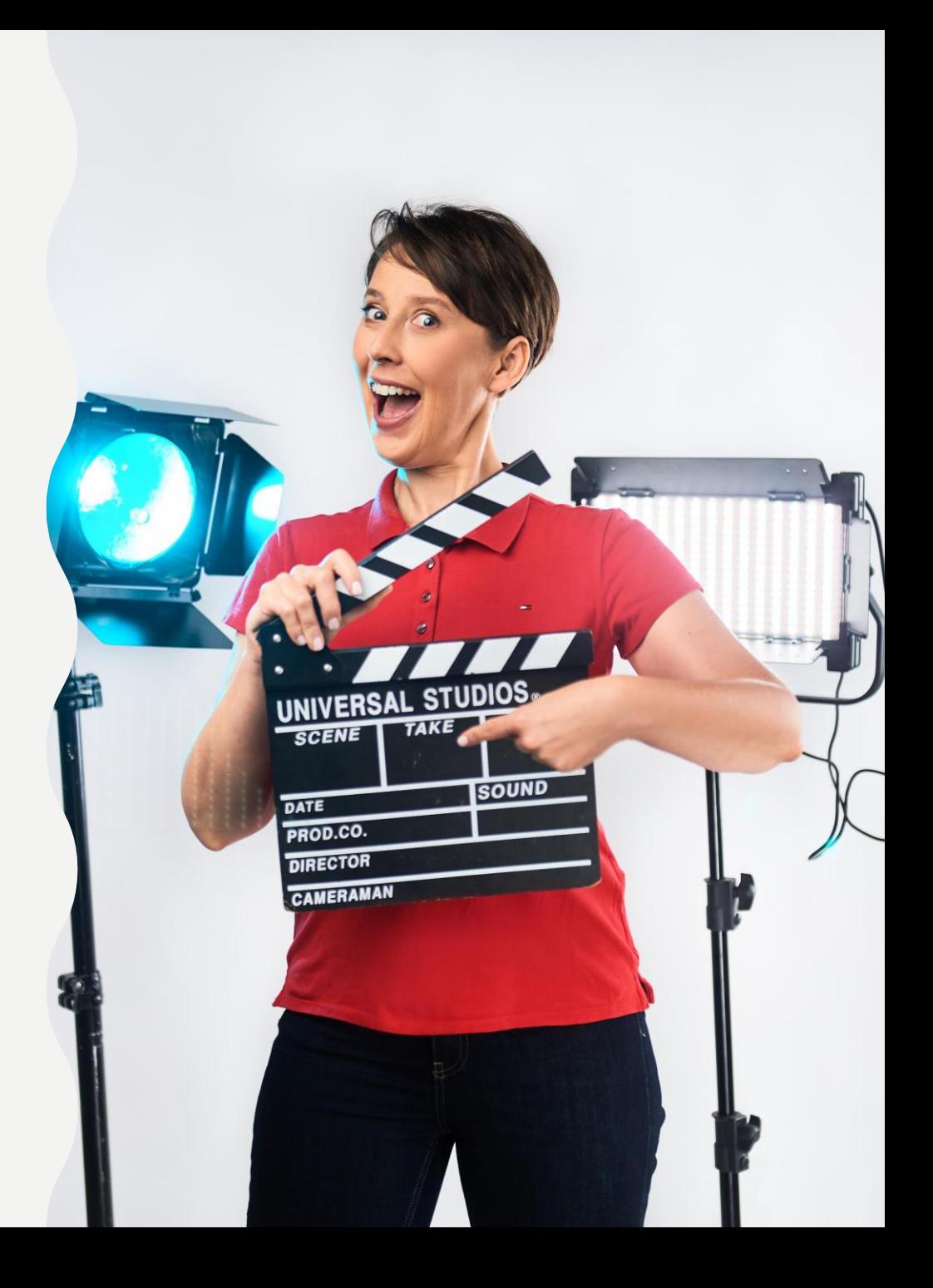

# **ETAP** KONGEPCJI

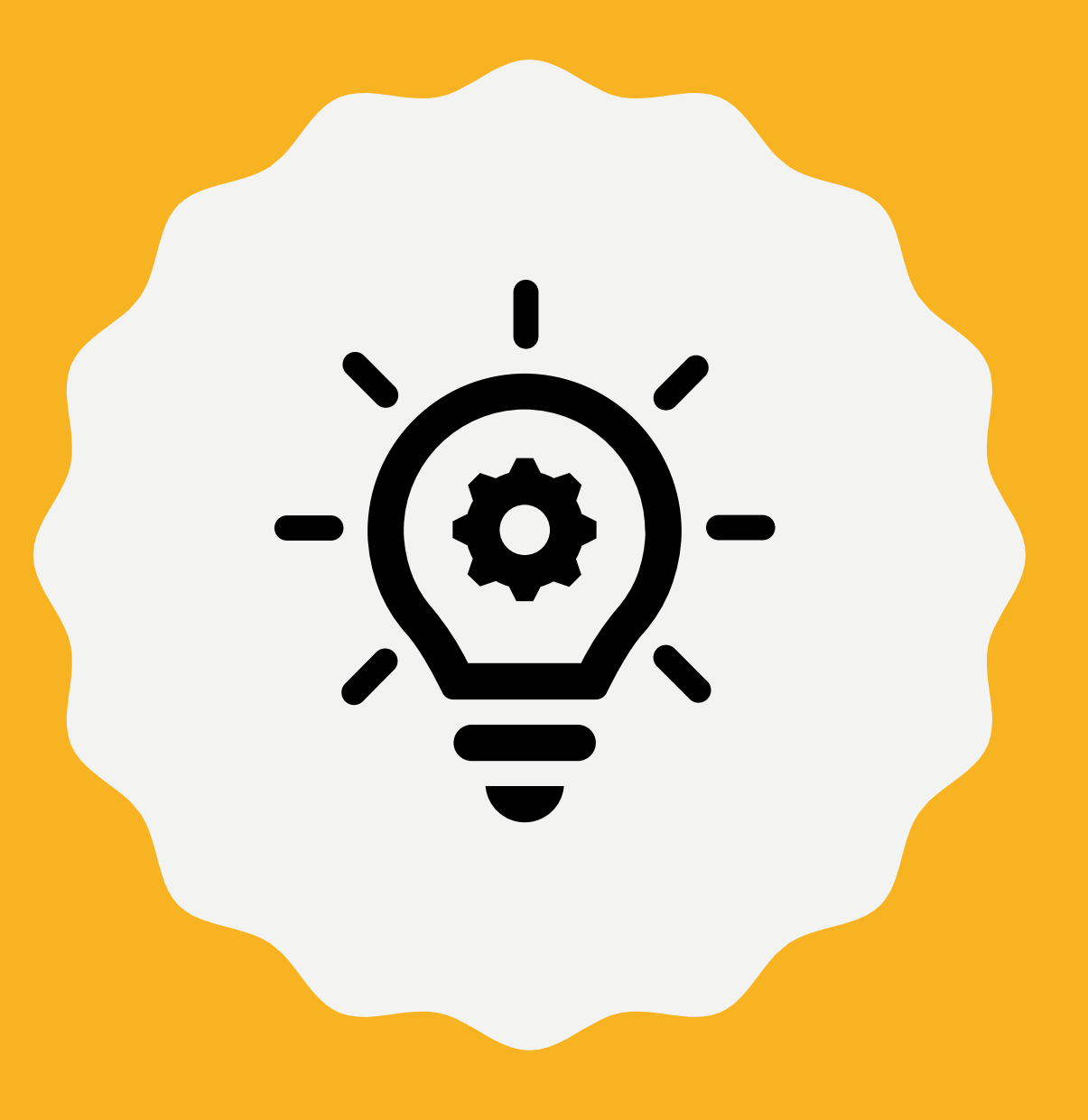

### JAK MOŻESZ POMÓG E K S P E R T O W I W PRODUKCJI FILMÓW S Z K O L E N I O W Y C H ?

### ETAP 1

• Ekspert nagrywa koncepcję wystąpienia na smartfon lub komputer

### ETAP 2

2

- Ekspert nagrywa koncepcję wystąpienia na smartfon lub komputer
- Robisz automatyczną transkrypcję w Happy Scribe, Descript lub Microsoft Stream

### MASZ JUŻ PLIK Z TRANSKRYPCJĄ

 $\leftarrow$   $\checkmark$  All changes saved

Request human review

 $P_+$  Share **①** Export

 $\bigcirc$  1 Dish (Poland)  $\bigcirc$  0:56  $\bigcirc$  Proofread 0%

 $\overline{X}_A$  Translate  $\vee$ 

Make with Al...

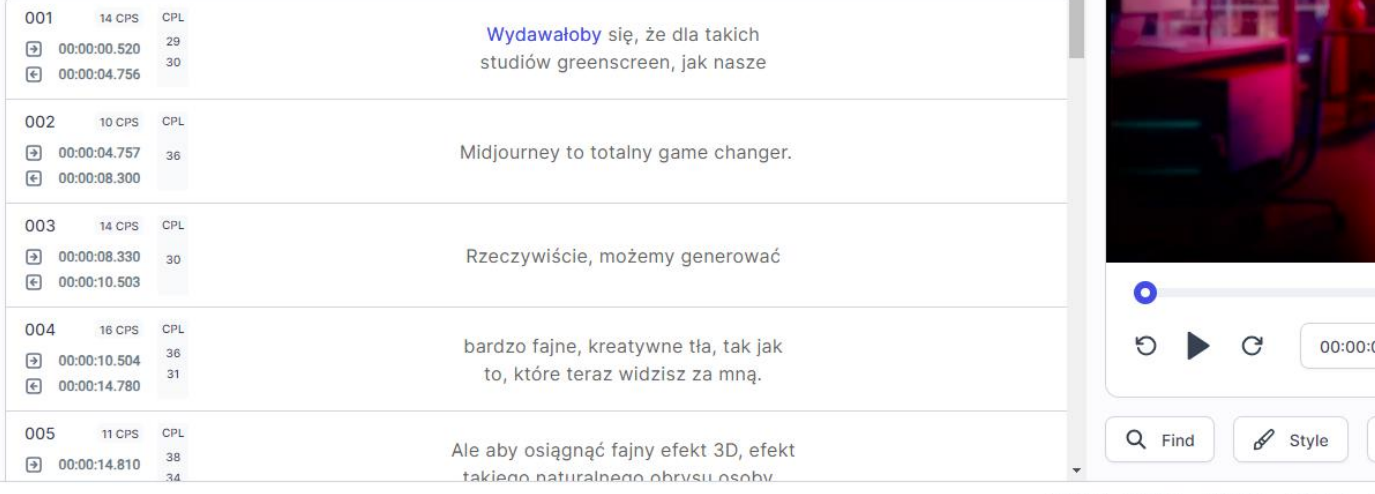

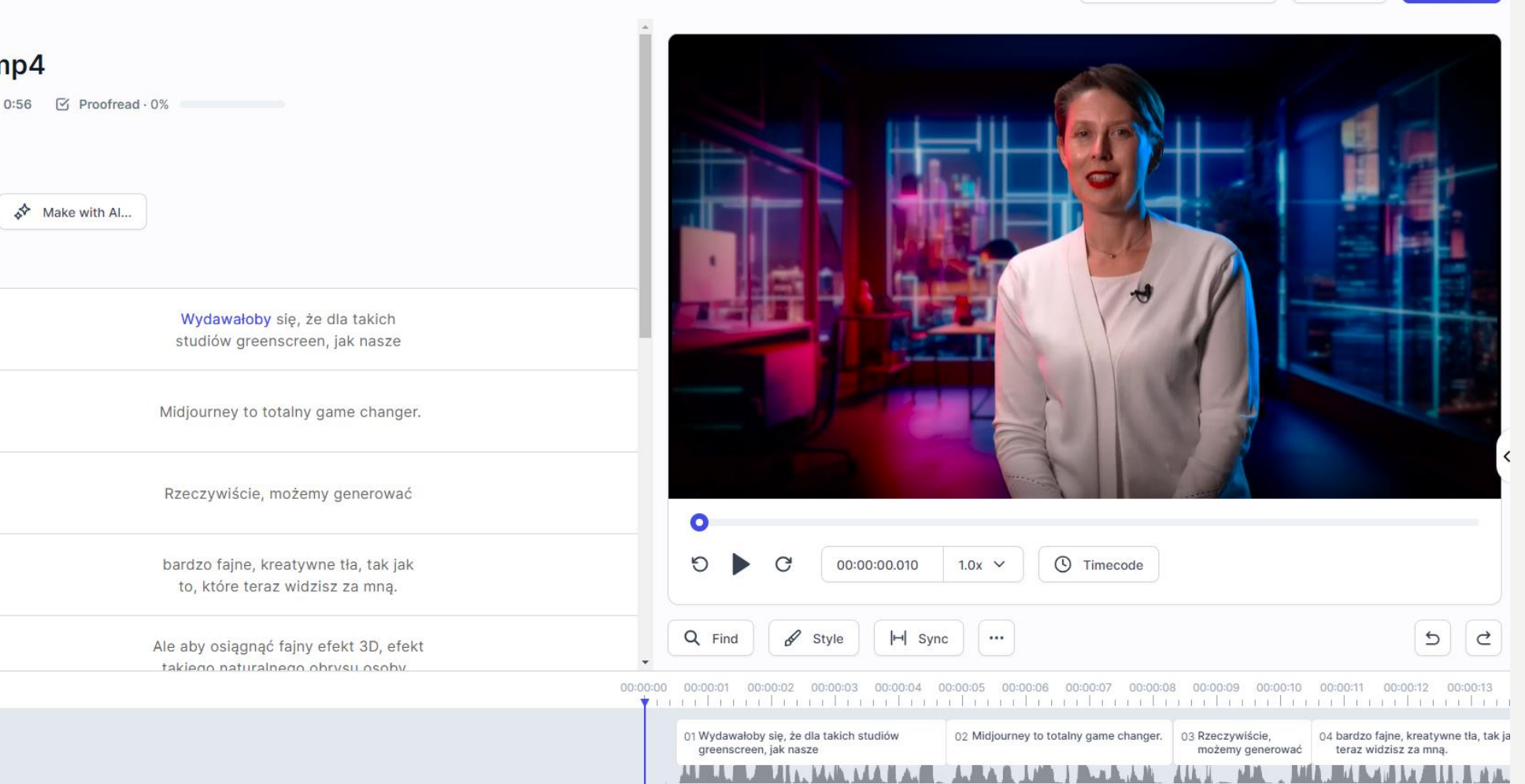

### ETAP 3

2

3

- Ekspert nagrywa koncepcję wystąpienia na smartfon lub komputer
- Robisz automatyczną transkrypcję w Happy Scribe lub Microsoft Stream
- Prosisz Chat GPT o opracowanie tekstu, tak mógł być podstawą do scenariusza

#### 1. PROMPT MOŻ BRZMIEĆ TAK:

"To jest wstępna koncepcja wstępu do filmu o produktach ubezpieczeniowych. Film dotyczy tego, jak sprzedawać oferty ubezpieczeniowe w ramach produktu XYZ. **Zaproponuj zmiany**, tak aby **początek filmu od razu zainteresował oglądających**."

### PRZYKŁAD ZMIAN WPROWADZONYCH PRZEZ CHAT GPT

- W trakcie dzisiejszego spotkania będę chciał przybliżyć Ci możliwości płynące z oferty XYZ w zakresie kompleksowej ochrony życia i zdrowia dla Klienta i jego najbliższych. Rozwiązanie przygotowane we współpracy firm ABC i IJK dedykowane jest wyłącznie grupie Klientów prowadzących rachunek oszczędnościowo rozliczeniowy co dodatkowo przekłada się pewnego rodzaju elitarność i niedostępność dla szerokiego rynku.
- **Opowiem Ci** dziś o korzyściach każdego ubezpieczenia z osobna. Jego wyróżnikach i szerokim zakresie dającym szansę dotarcia do potrzeb i oczekiwań Klienta.

#### BYŁO PROPOZYCJA CHAT GPT

- Dziś pragnę zaprosić Cię w fascynującą podróż po świecie XYZ wyjątkowej ofercie, która nie tylko dba o Twoje życie i zdrowie, ale przede wszystkim tworzy niesamowite korzyści, zarówno dla Ciebie, jak i Twoich najbliższych. Wspólny projekt firm ABC i IJK to nie tylko kompleksowa ochrona, to prawdziwa rewolucja w ubezpieczeniach.
- **Co sprawia, że XYZ to tak wyjątkowa oferta?** Otóż dedykowana jest ona wyłącznie naszym Klientom, prowadzącym rachunek oszczędnościowo rozliczeniowy. To oznacza, że jesteś częścią wyjątkowej społeczności, która ma dostęp do czegoś wyjątkowego.
- W dzisiejszym filmie rozwiniemy temat i przedstawimy Ci korzyści każdego ubezpieczenia z osobna**. Dowiesz się, co wyróżnia** XYZ i dlaczego to oferta, która naprawdę spełnia potrzeby i oczekiwania Klienta.

### JAK PO TWOICH ZMIANACH MOŻE BRZMIEĆ TEN TEKST?

#### PROPOZYCJA CHAT GPT

- Dziś pragnę zaprosić Cię w fascynującą podróż po świecie XYZ – wyjątkowej ofercie, która nie tylko dba o Twoje życie i zdrowie, ale przede wszystkim tworzy niesamowite korzyści, zarówno dla Ciebie, jak i Twoich najbliższych. Wspólny projekt firm ABC i IJK to nie tylko kompleksowa ochrona, to prawdziwa rewolucja w ubezpieczeniach.
- **Co sprawia, że XYZ to tak wyjątkowa oferta?** Otóż dedykowana jest ona wyłącznie naszym Klientom, prowadzącym rachunek oszczędnościowo rozliczeniowy. To oznacza, że jesteś częścią wyjątkowej społeczności, która ma dostęp do czegoś wyjątkowego.
- W dzisiejszym filmie rozwiniemy temat i przedstawimy Ci korzyści każdego ubezpieczenia z osobna**. Dowiesz się, co wyróżnia** XYZ i dlaczego to oferta, która naprawdę spełnia potrzeby i oczekiwania Klienta.

#### PROPOZYCJA MARTY na podstawie Chat GPT

- Dziś pragnę zaprosić Cię w fascynującą podróż po świecie XYZ wyjątkowej ofercie, która przede wszystkim tworzy niesamowite korzyści, **dla Twoich klientów i ich najbliższych**. Wspólny projekt firm ABC i IJK to nie tylko kompleksowa ochrona, ale także **elitarna usługa niedostępna dla szerokiego rynku**.
- **Co sprawia, że XYZ to tak wyjątkowa oferta?** Otóż **przeznaczona** jest ona wyłącznie dla naszych Klientów prowadzących rachunek oszczędnościowo rozliczeniowy. To oznacza**, że jej odbiorcy będą częścią** wyjątkowej społeczności.
- W dzisiejszym filmie rozwinę temat i przedstawię Ci korzyści każdego ubezpieczenia z osobna**. Dowiesz się, co wyróżnia** XYZ i dlaczego to oferta, która naprawdę spełnia potrzeby i oczekiwania Klienta.

#### NAJWAŻNIEJSZE ZMIANY ZROBIONE PRZEZ AI

#### Odbiorca filmu został postawiony na 1. miejscu

Skrócony wstęp z jasnym podziałem – korzyść -> dlaczego warto

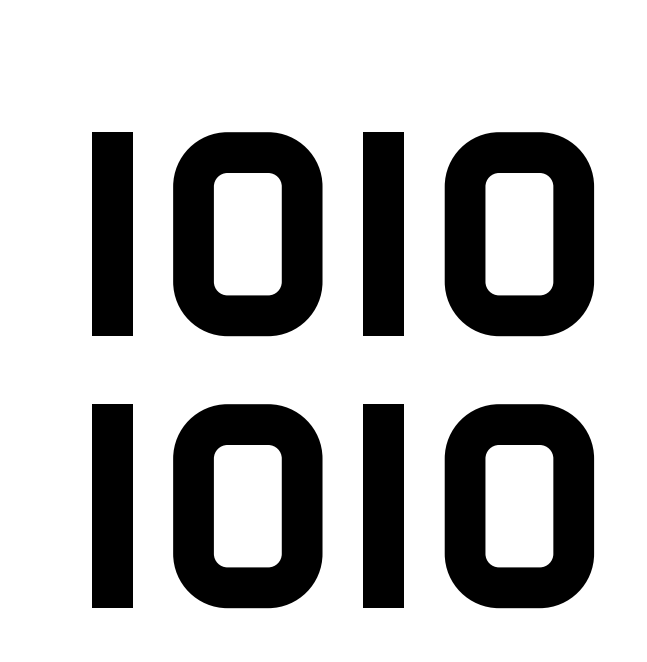

### ETAP 4

2

3

4

- Ekspert nagrywa koncepcję wystąpienia na smartfon lub komputer
- Robisz automatyczną transkrypcję w Happy Scribe lub Microsoft Stream
- Prosisz Chat GPT o opracowanie tekstu, tak mógł być podstawą do scenariusza

• Prosisz Chat GPT o opracowanie scenariusza

#### 2. PROMPT MOŻI BRZMIEĆ TAK:

"Zrób z tekstu, który wstawię w cudzysłowie, scenariusz do filmu szkoleniowego. **Nadaj temu tekstowi strukturę scenariusza**, tj.: 1.podziel tekst na sceny, 2.napisz, co w danej scenie ma mówić osoba występująca, 3.napisz jakie teksty podsumowujące daną myśl powinny pojawić się na ekranie jako animacja. **Animacje mają być tylko tekstem**.

#### **TAKI MATERIAŁ DOPRACUJ WRAZ ZEKSPERTEM**

#### Scena 3: Zalety ubezpieczenia

\* Lokalizacja: Przytulna sala konferencyjna

#### Dialog:

\* Prezenter: "Opowiem Wam o korzyściach każdego ubezpieczenia z osobna, jego unikalnych wyróżnikach oraz o tym, jak doskonale odpowiada na potrzeby i oczekiwania Klienta."

#### Animacja Tekstowa:

\* "Korzyści i wyróżniki naszych ubezpieczeń"

#### Scena 4: Zasady sprzedaży

\* Lokalizacja: Biuro z tablicą

#### Dialog:

\* Prezenter: "Pamiętajcie o podstawowej zasadzie w sprzedaży: cecha, zaleta, korzyść. Klienci cenią korzyści, które dla nich płyną z produktu. Starajmy się mówić językiem korzyści."

#### Animacja Tekstowa:

\* "Cecha - Zaleta - Korzyść: Język sprzedaży"

#### **ETAP** P R Z Y G O T O W A N I A REALIZACJI

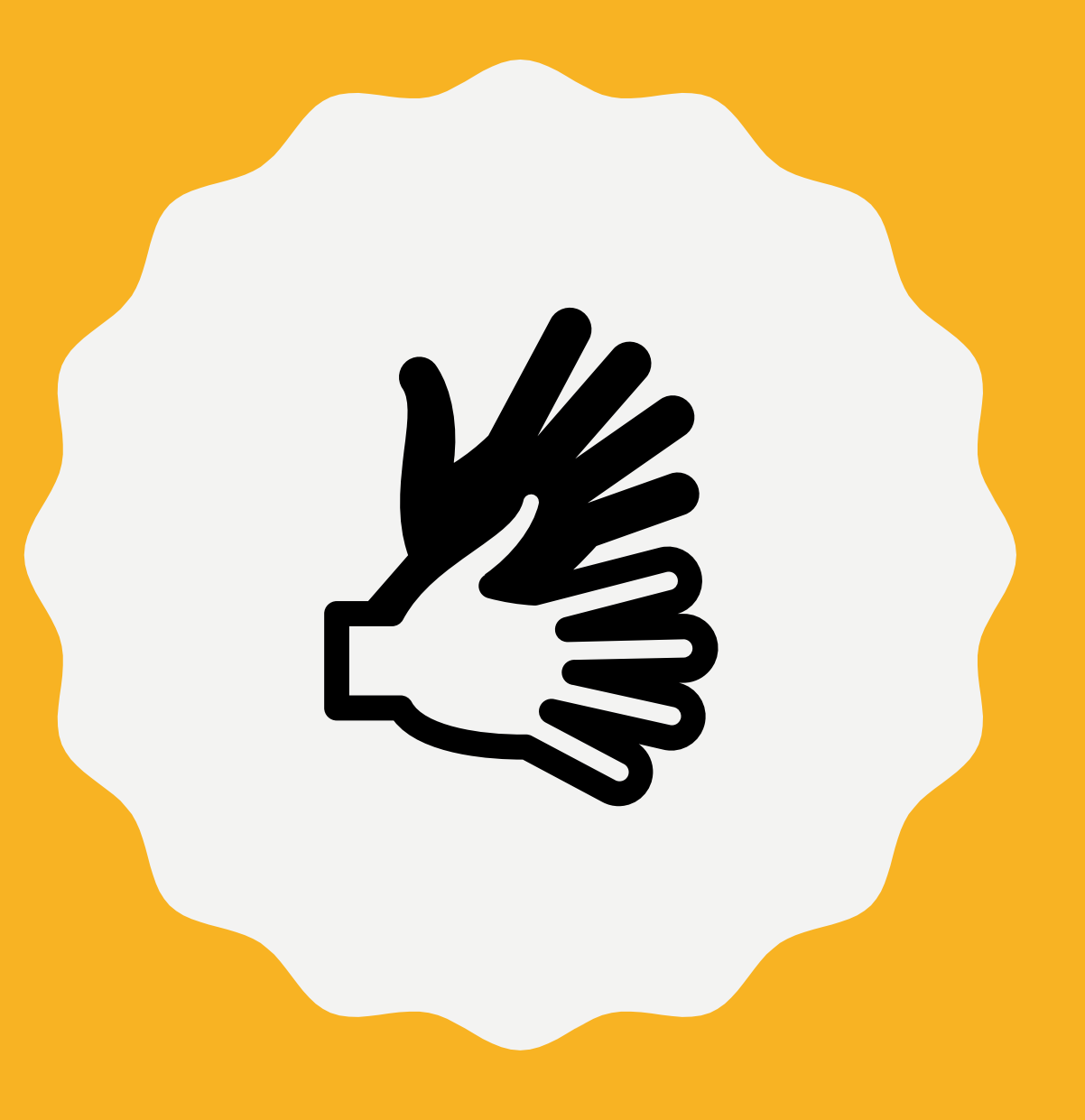

### A CO JESLI CHCESZ **LEPIEJ OPISAĆ SCENOGRAFIE** DO FILMUS

# TAKŻE<br>POMOŻE CI AI

#### CANVA (APLIKACJA IMAGEN) ZROBIŁA TO TAK:

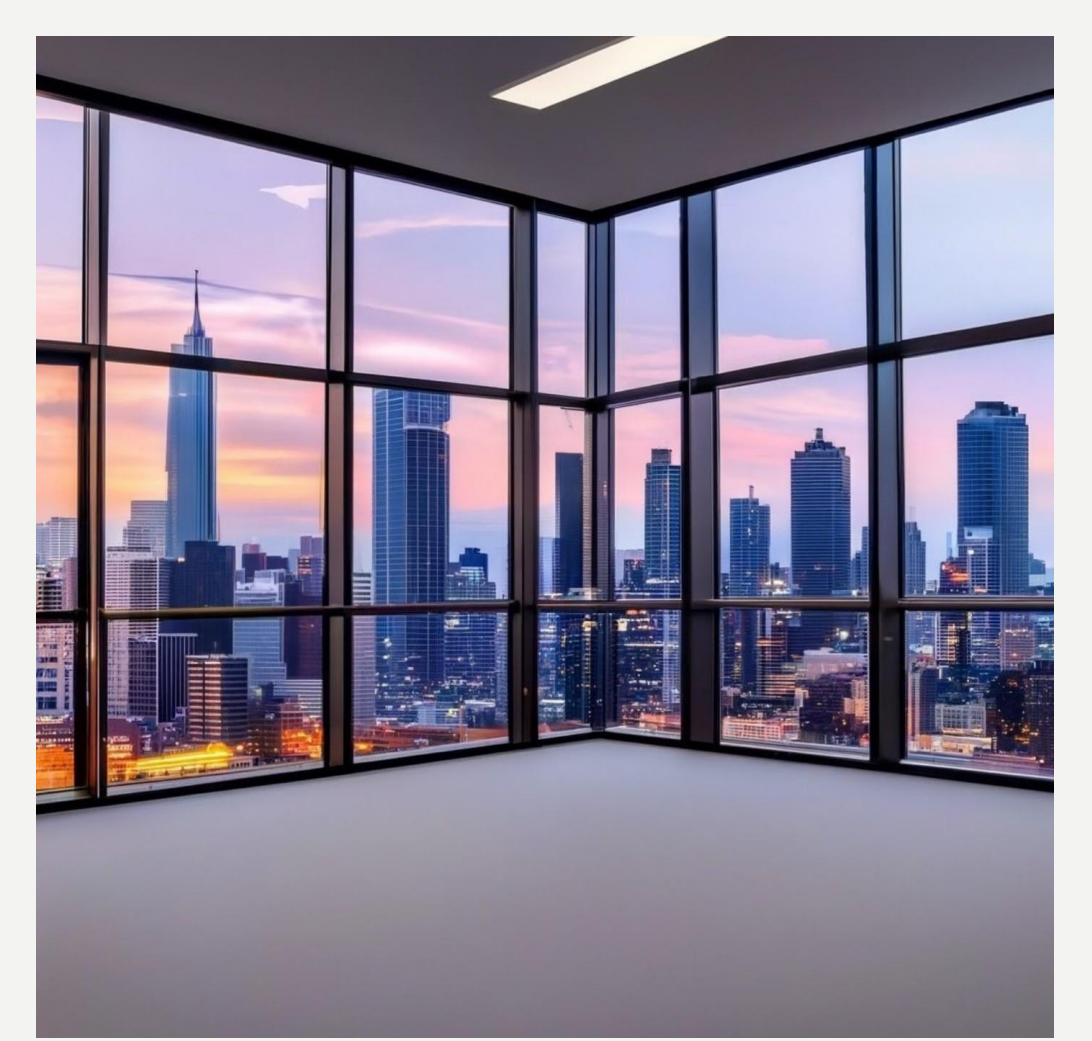

Nowoczesne biuro typu openspace, kolory stonowane. Duże okna. Za oknami skyline dużego miasta wieczorem.

#### CANVA (APLIKACJA DALL-E) ZROBIŁA TO TAK:

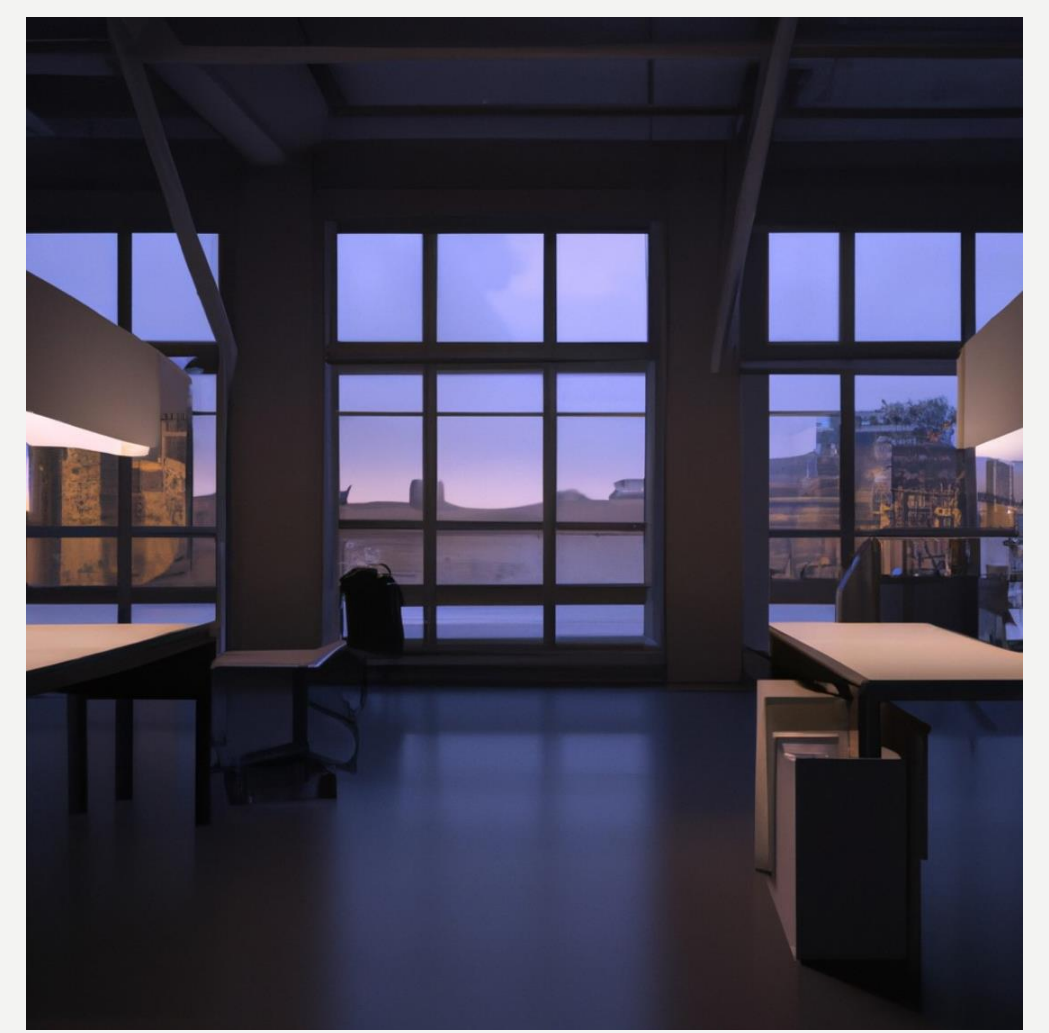

Nowoczesne biuro typu openspace, kolory stonowane. Duże okna. Za oknami skyline dużego miasta wieczorem. Bez biurek w pomieszczeniu.

# MASZ WRAŻENIE, ZE TO JEDNAK NIE T O ?

#### ZAPYTAJ CHAT GPT

#### **KONCEPCJA GRAFICZNA**

**KONTEKST**

**CO**

#### **DOPRECY-ZOWANIE**

Napisz prompt do Midjourney. Ma powstać tło do nagrania wideo, które będzie robione na greenscreenie. Na tle ma być widoczna ściana okien w nowoczesnym biurze a za oknami skyline dużego

miasta nocą.

Grafika ma być fotorealistyczna.

### PROPOZYCJA CHAT GPT

- **Zadanie:** Stworzenie fotorealistycznego tła dla nagrania wideo na greenscreenie.
- **Główne elementy tła:**
	- **Nowoczesne biuro:** Tło ma przedstawiać wnętrze nowoczesnego biura z akcentami współczesnego designu. Kluczowym elementem są duże panoramiczne okna, które zajmują większość ściany.
	- **Skyline miasta nocą:** Za oknami biura widoczny jest pejzaż dużego miasta nocą. Skup się na fotorealistycznym przedstawieniu rozświetlonych wieżowców, drapaczy chmur i innych charakterystycznych budynków, które składają się na skyline metropolii. W tle mogą być widoczne delikatne światła i refleksy z okolicznych budynków.
- **Styl i detale:**
	- Użyj wysokiej jakości tekstur i materiałów, aby całość wyglądała jak najbardziej realistycznie.
	- Wewnętrzne oświetlenie biura powinno być subtelne i nie rzucać cienia na postać stojącą przed tłem.
	- Zadbaj o realistyczne odbicia świateł miasta w oknach biura.
	- Można dodać kilka detali w biurze, takich jak rośliny, krzesła czy biurko, ale ważne, aby nie przesłaniały one głównego widoku na skyline.
- **Format:** Proszę dostarczyć grafikę w formacie o wysokiej rozdzielczości, odpowiednim do użycia w produkcji wideo.
- **Inne uwagi:** Upewnij się, że kolory i oświetlenie są spójne i harmonijne, tak aby postać nagrywana na greenscreenie naturalnie komponowała się z tłem.

#### $EFEKT-4$ **PROPOZYCJE**

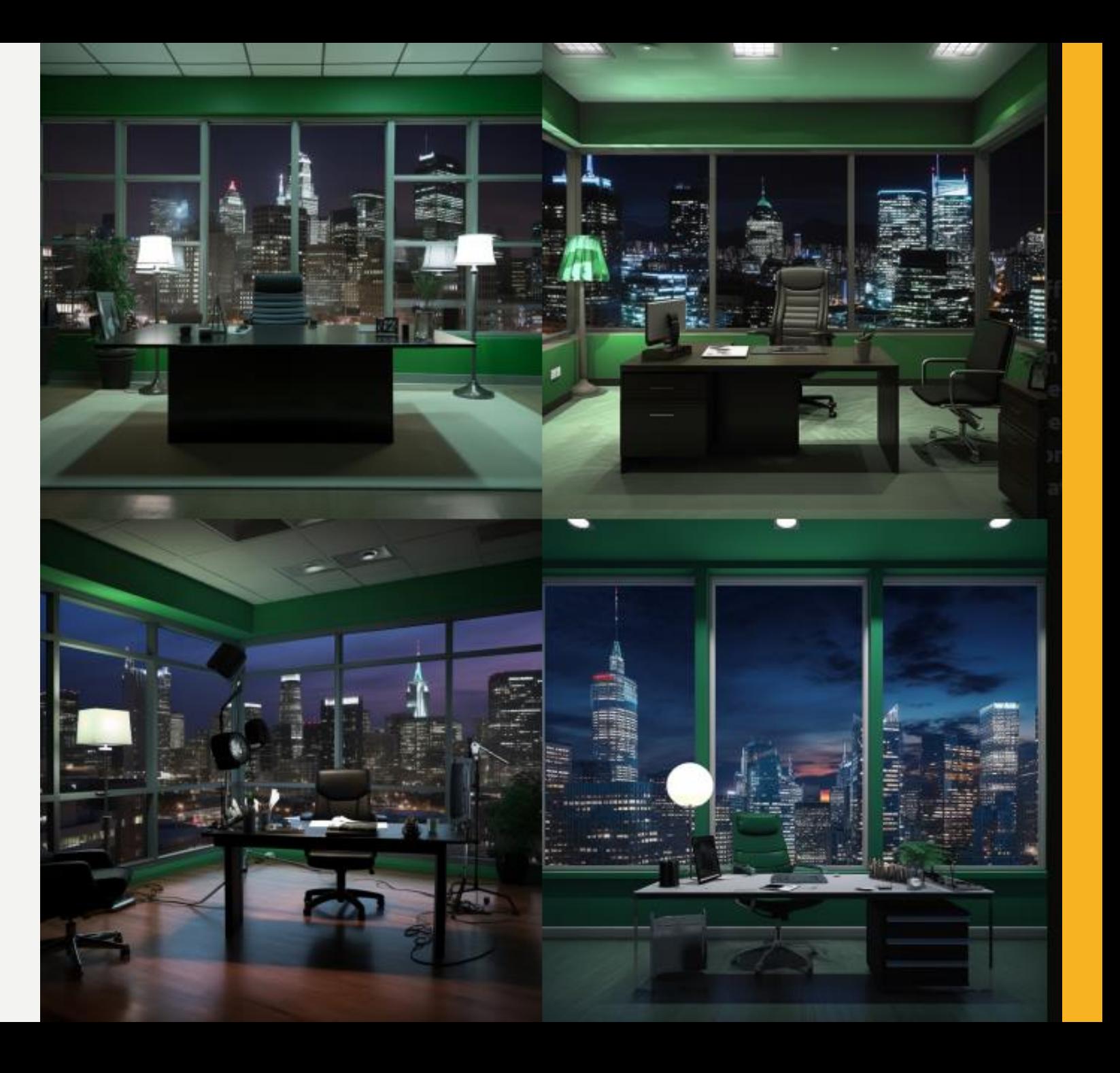

#### **PO DOSZLIFOWANIU MAMY TO:**

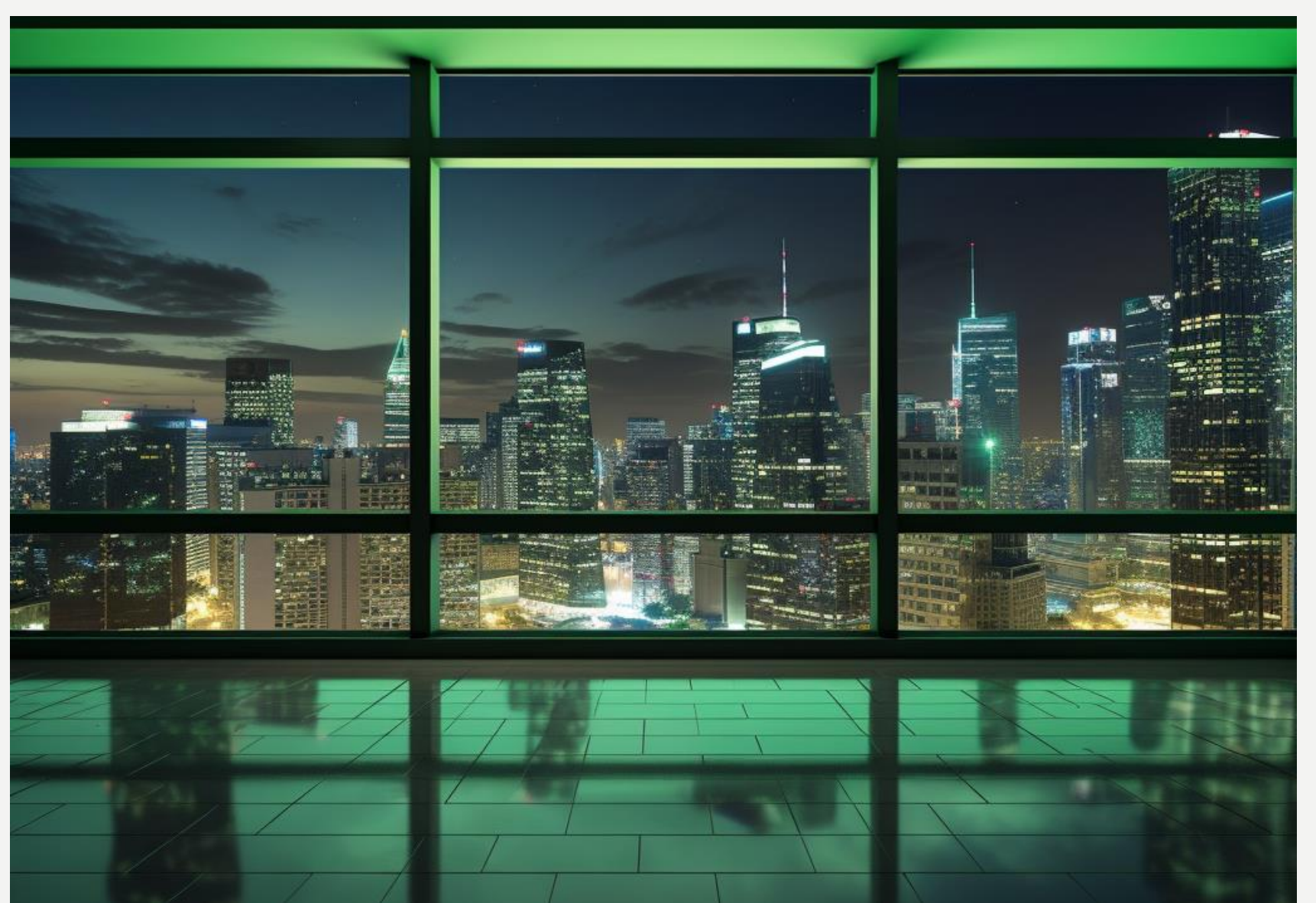

### **JEŚLI DOBRZE DOŚWIETLISZ POSTAĆ TO TŁO OD AI ŚWIETNIE ZAGRA**

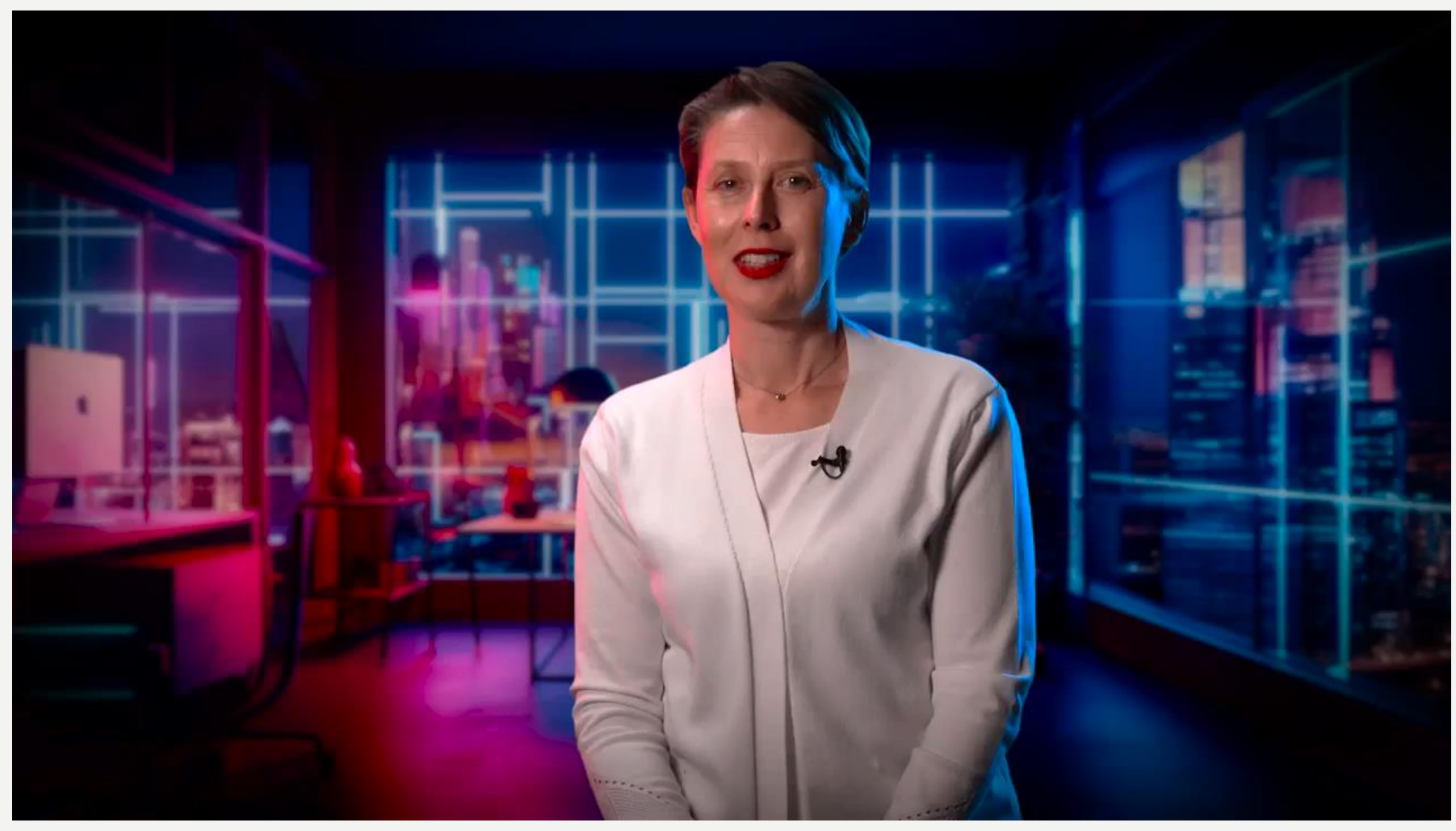

# **ETAP** PRODUKCJI

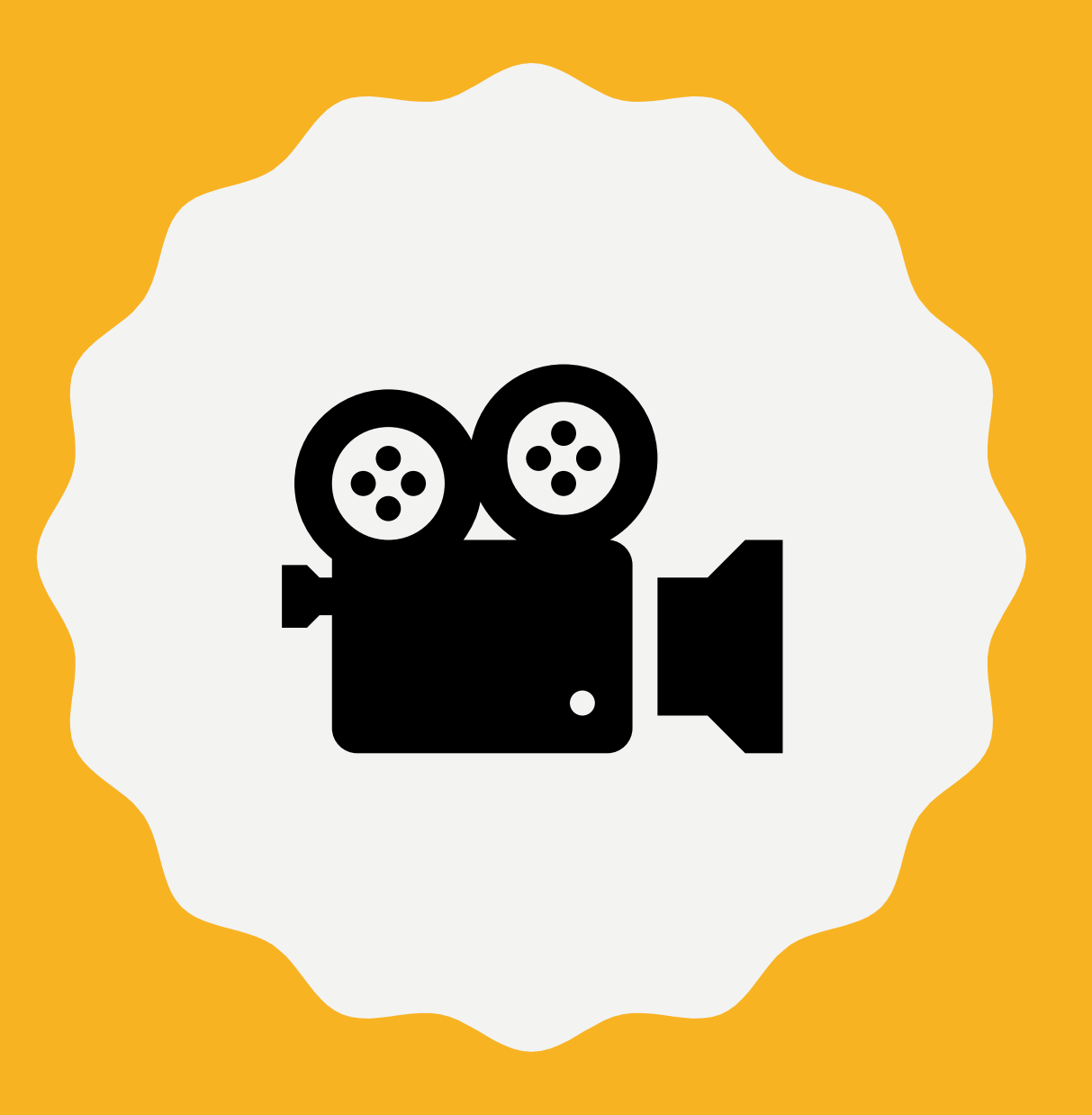

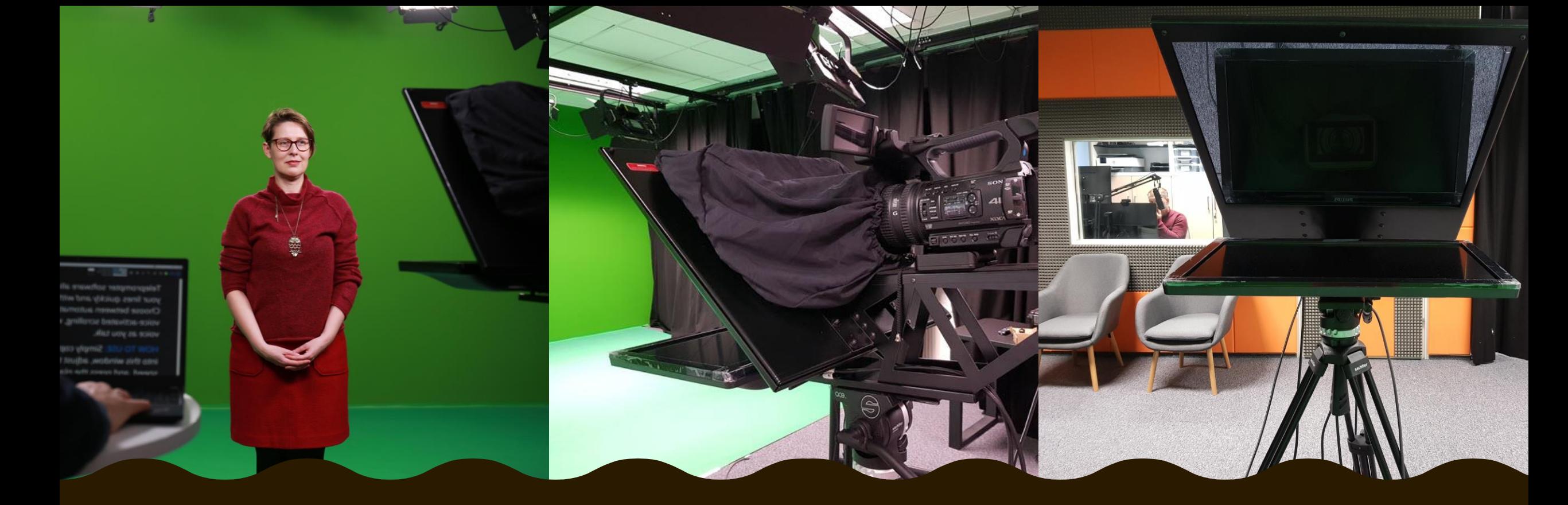

#### KORZYSTAJ Z P R O M P T E R A

## C O Z R O B I Ć, A B Y U N I K N Ą Ć N U D N E J GADAJĄCEJ GŁOWY9

- •Używaj **2** kamer
- •Kręć w jakości **4K**
- •Nagraj **zamiennie 2 osoby** i miksuj obraz

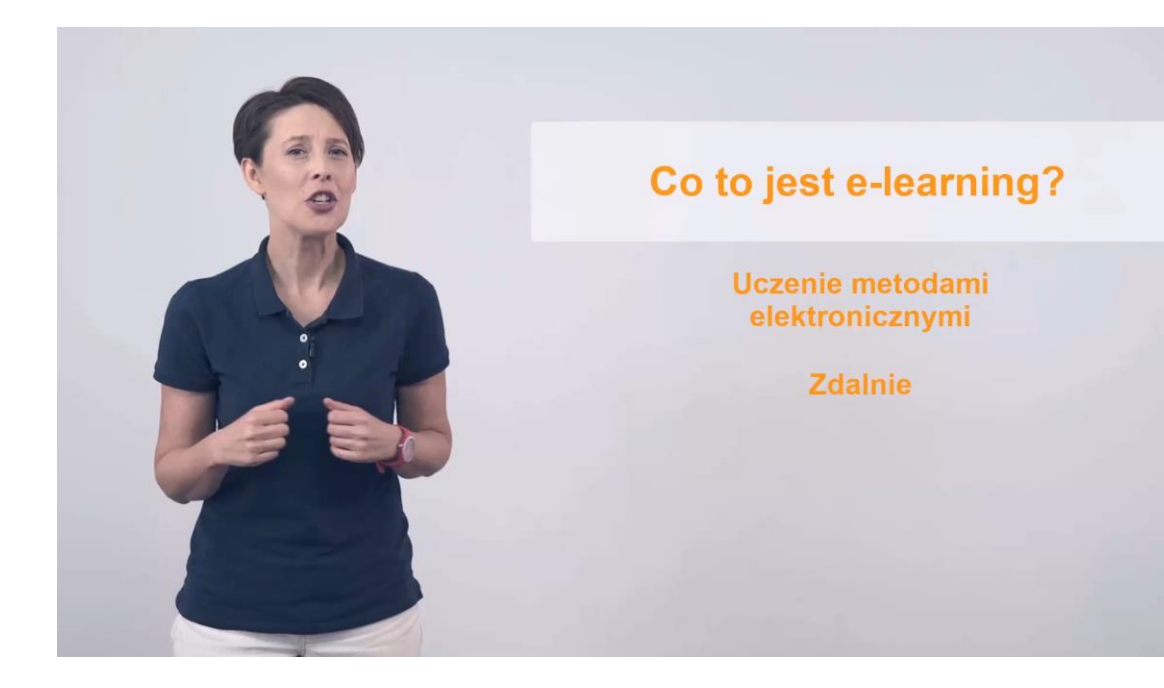

- •Używaj **2** kamer
- •Kręć w jakości **4K**
- •Nagraj **zamiennie 2 osoby** i miksuj obraz
- •Używaj **efektów przejścia**  i zmieniaj ujęcia

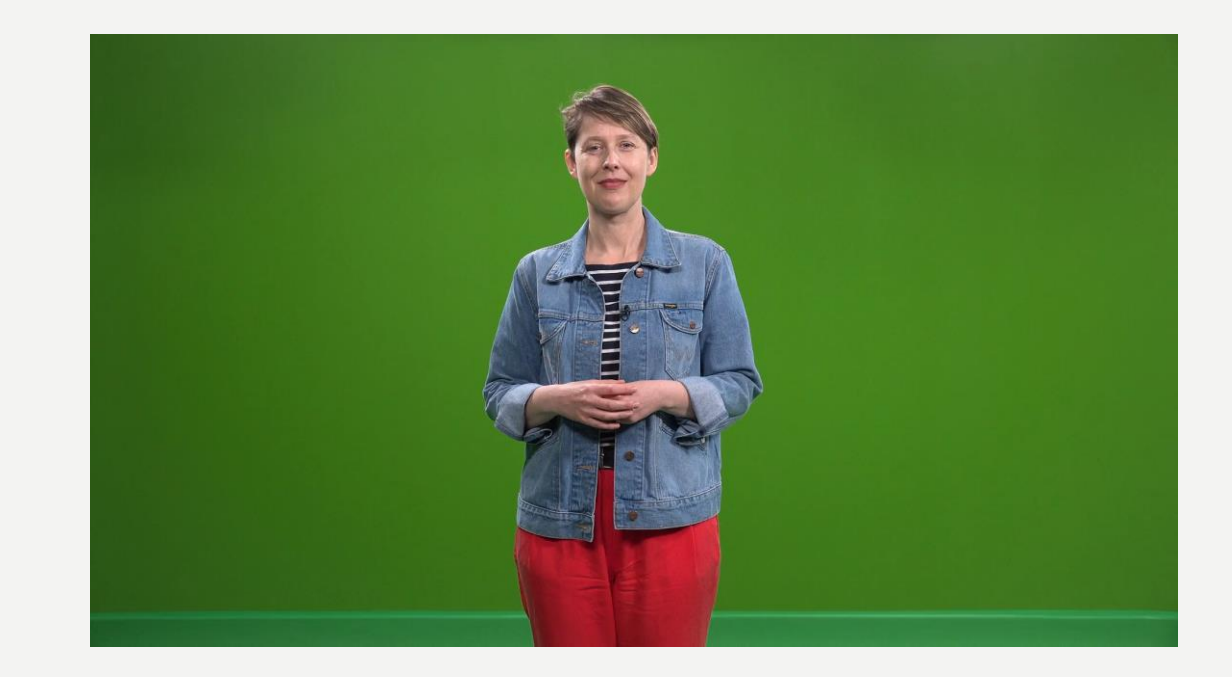

### **PRZYGOTUJ KADR TAK, ABY MOŻNA BYŁO WSTAWIĆ ANIMACJE**

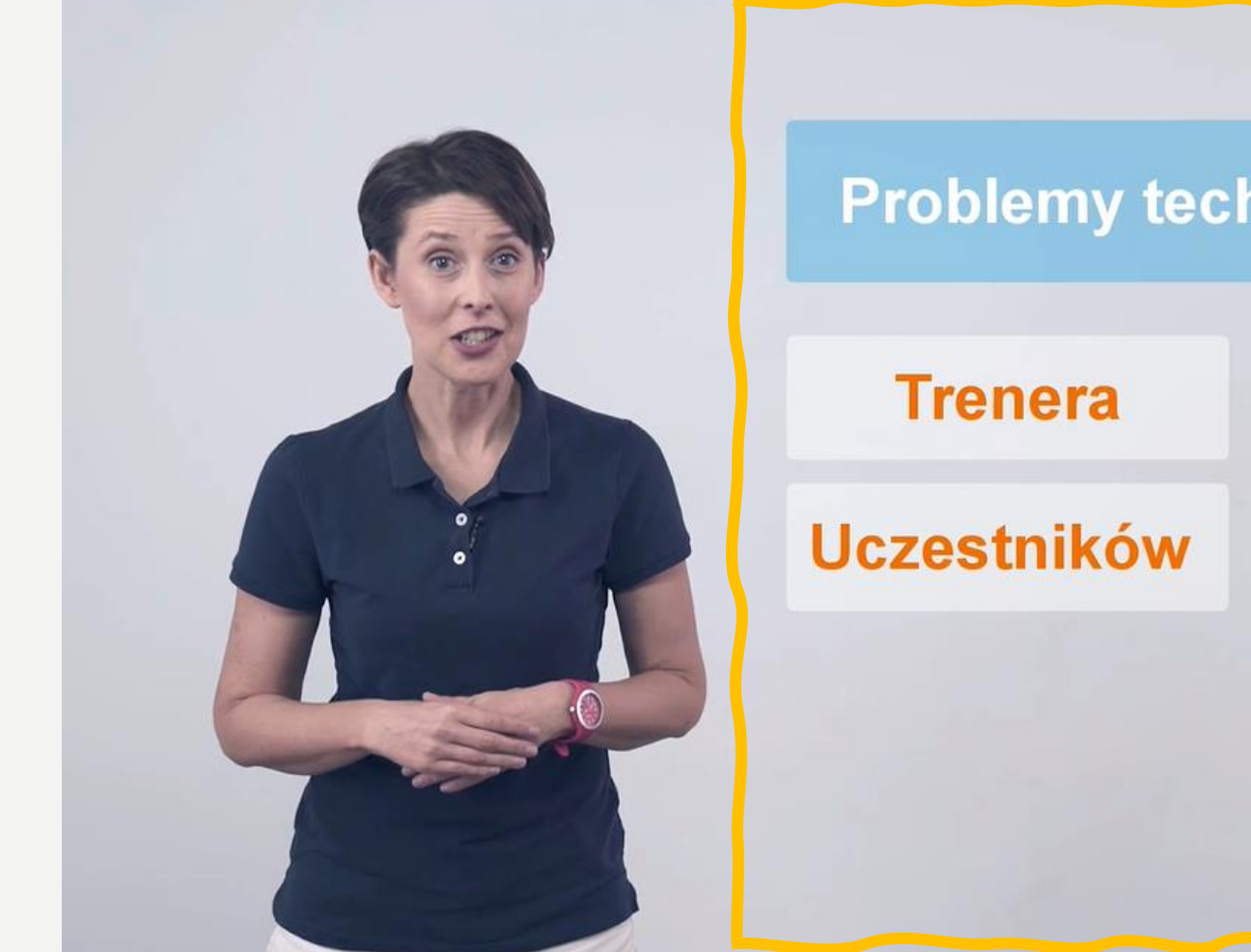

**Problemy techniczne dotyczą:** 

### P R Z Y G O T U J KADR, ABY M O Ż N A B Y Ł O W S T A W I Ć " R O L K O W E " **NAPISY**

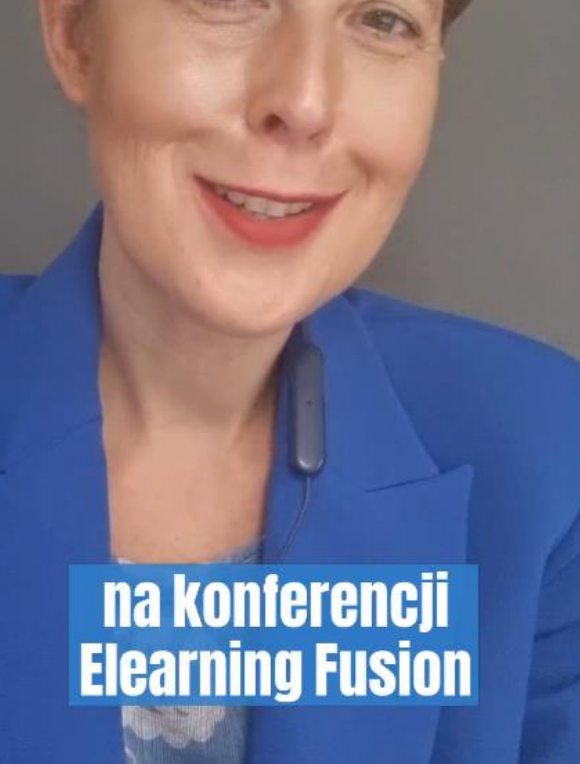

**AutoCap** 

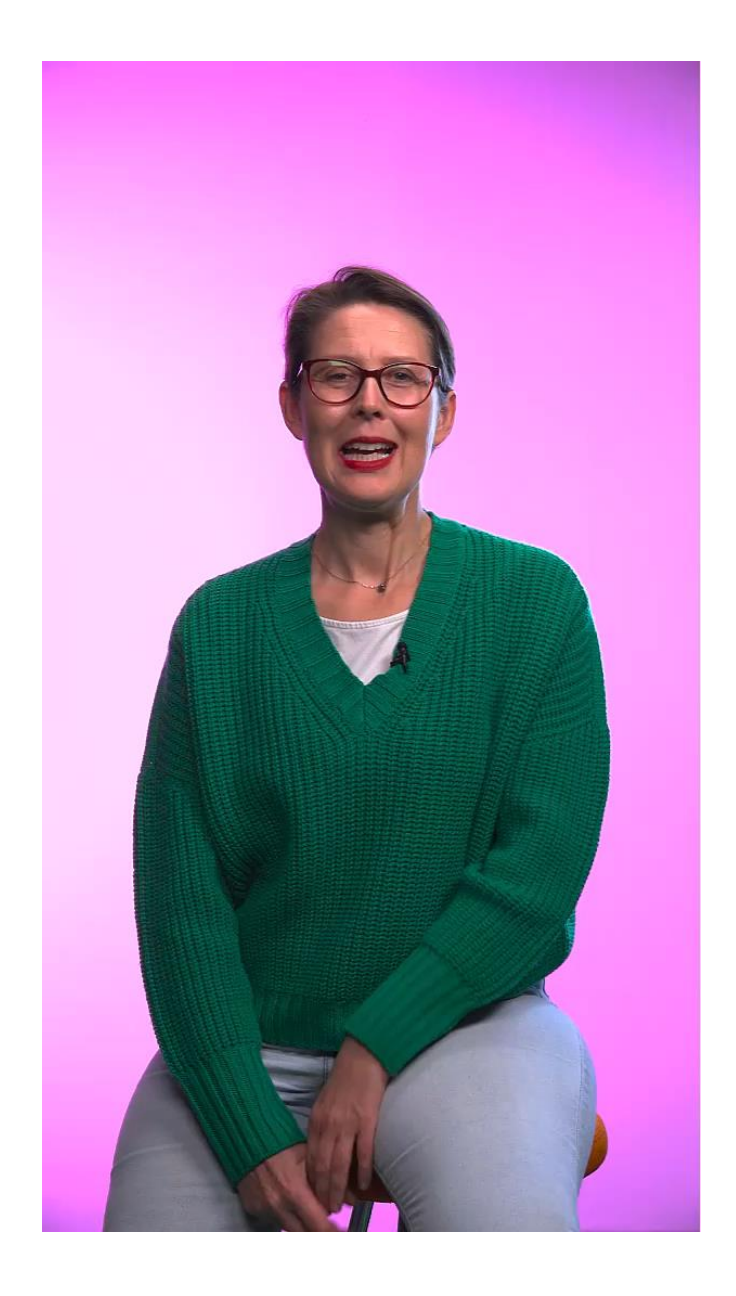

### KRĘĆ FILMY TYPU "ROLKA" – G A D A J Ą C A GŁOWA NIE **MUSI TU ZBYT** D U Ż O M Ó W I Ć

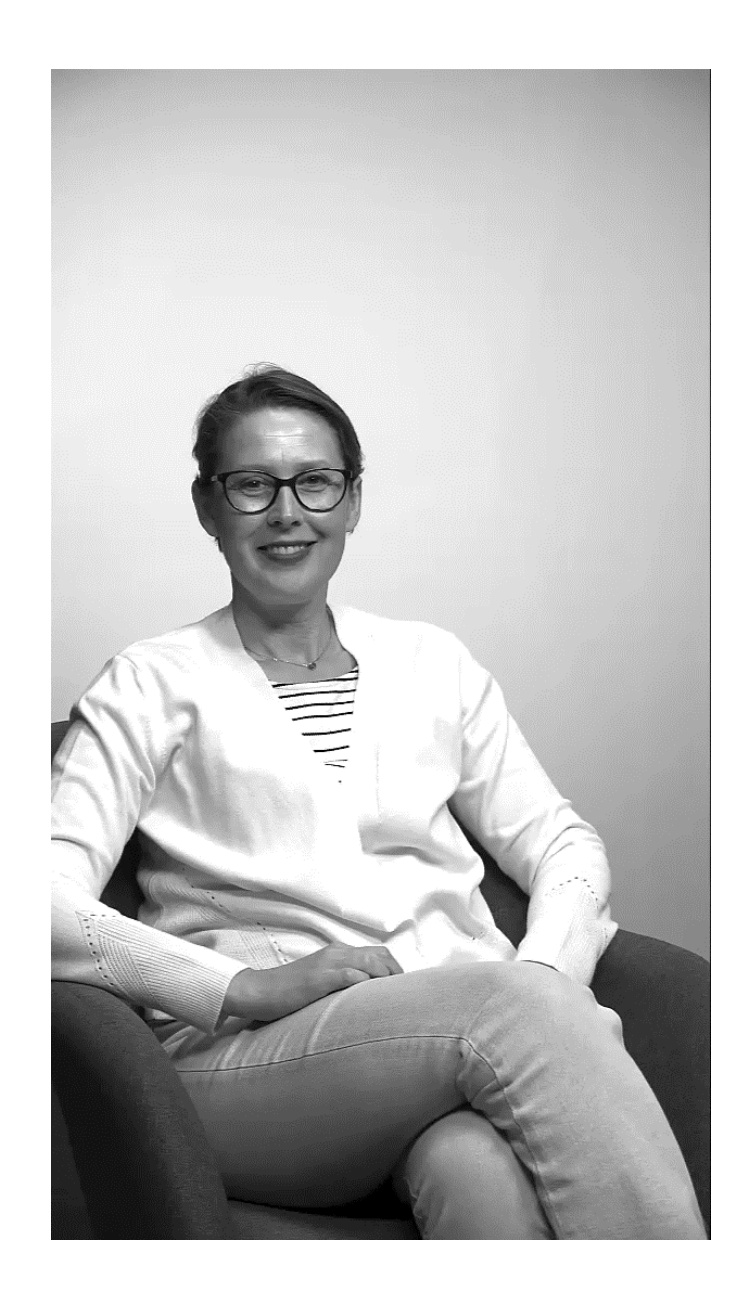

### … G A D A J Ą C A GŁOWA MOŻE TU N A W E T M I L C Z E Ć

#### **ETAP** P O S T P R O D U K C J I / M O N T A Ż U

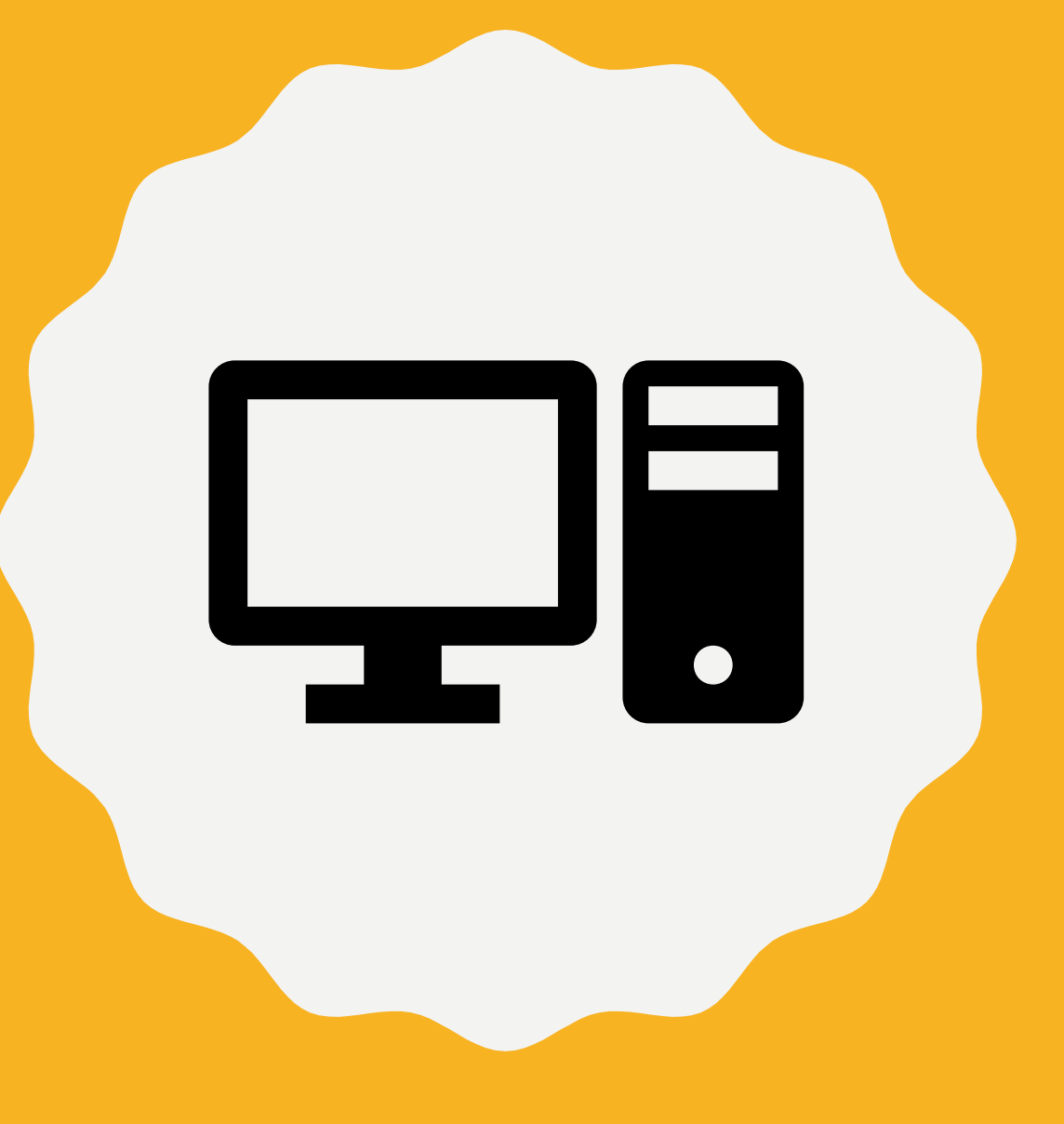

### **COŚ WESZŁO W KADR? NIE MA PROBLEMU**

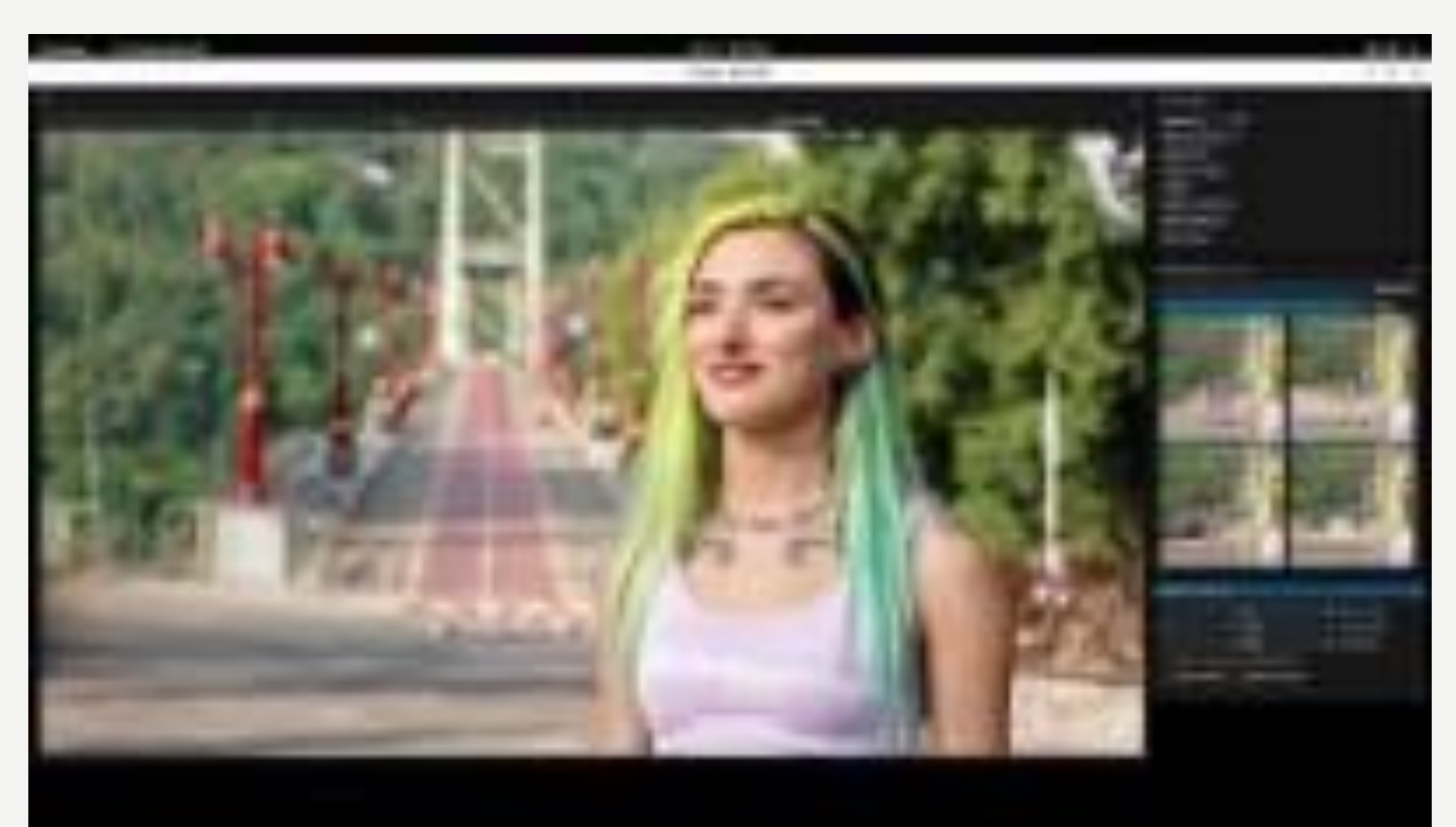

#### OPUS CLIP **STWORZY** AUTOMATYCZNIE ROLKI Z TWOJEGO WEBINARU / DŁUŻSZEGO FILMU

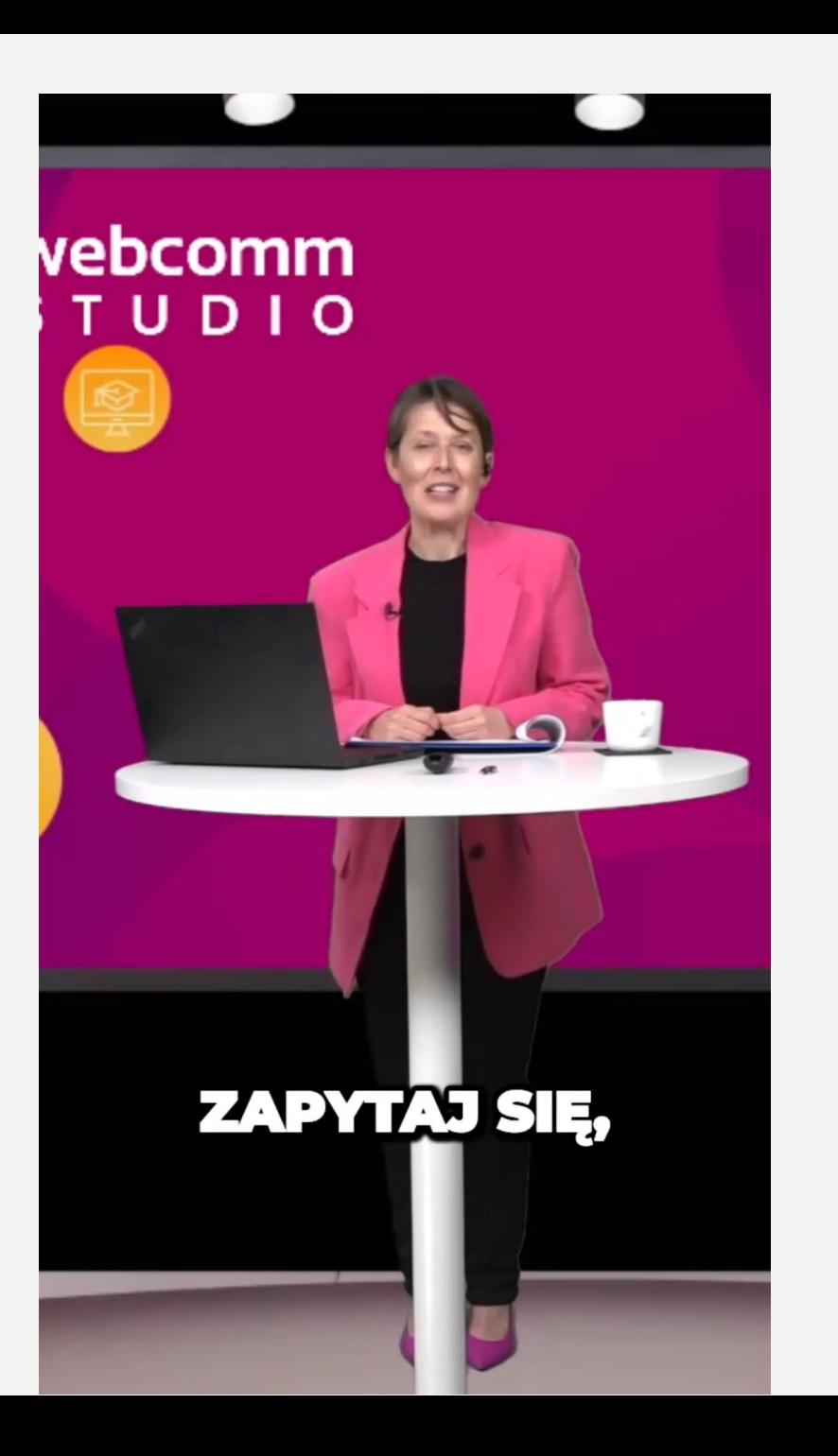

# E TA P A N I M A C J I I I N N Y C H D O D AT K Ó W

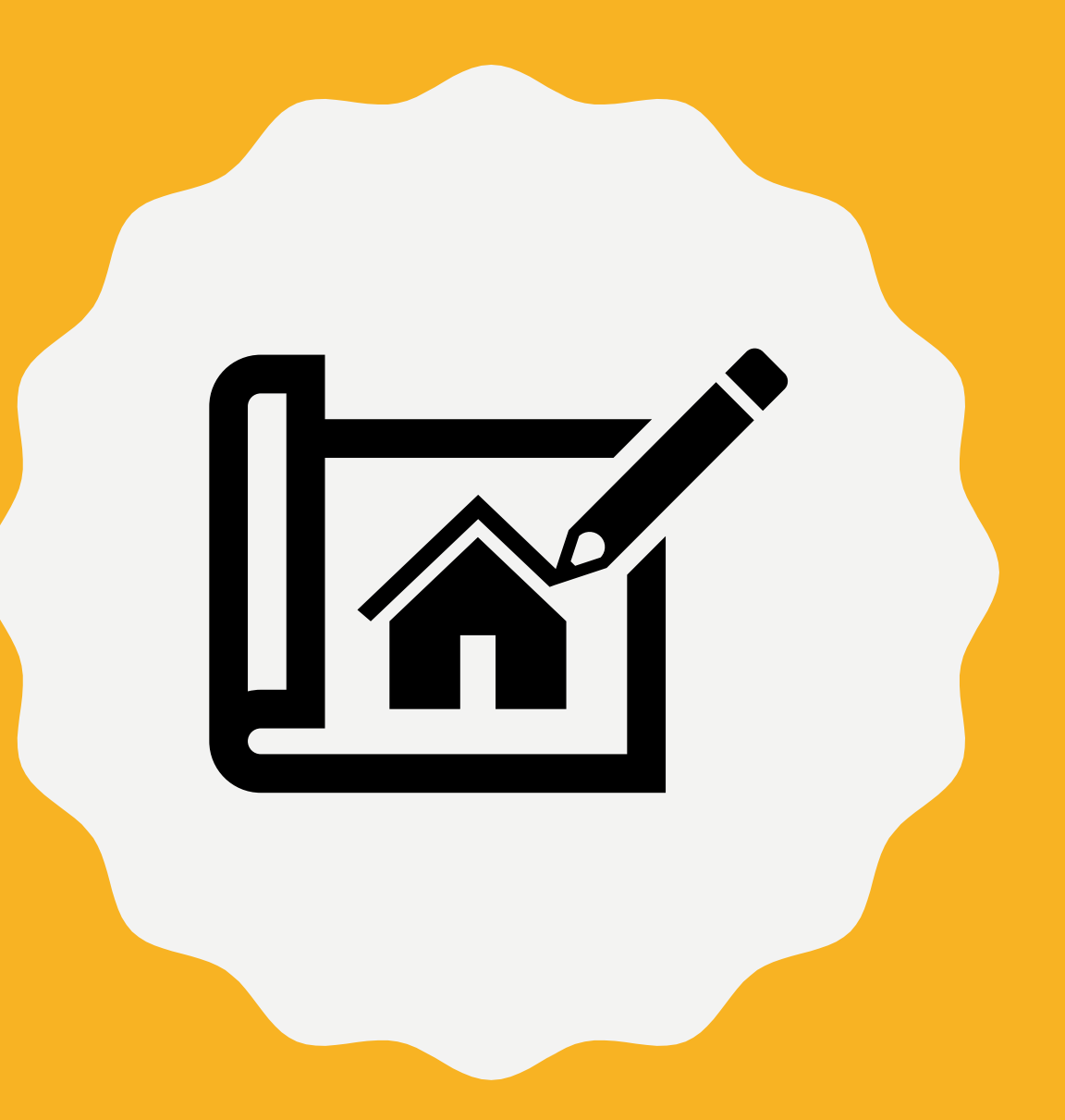

### CHCESZ MIEĆ WERSJE W INNYCH **JĘZYKACH? UŻYJ HEYGEN**

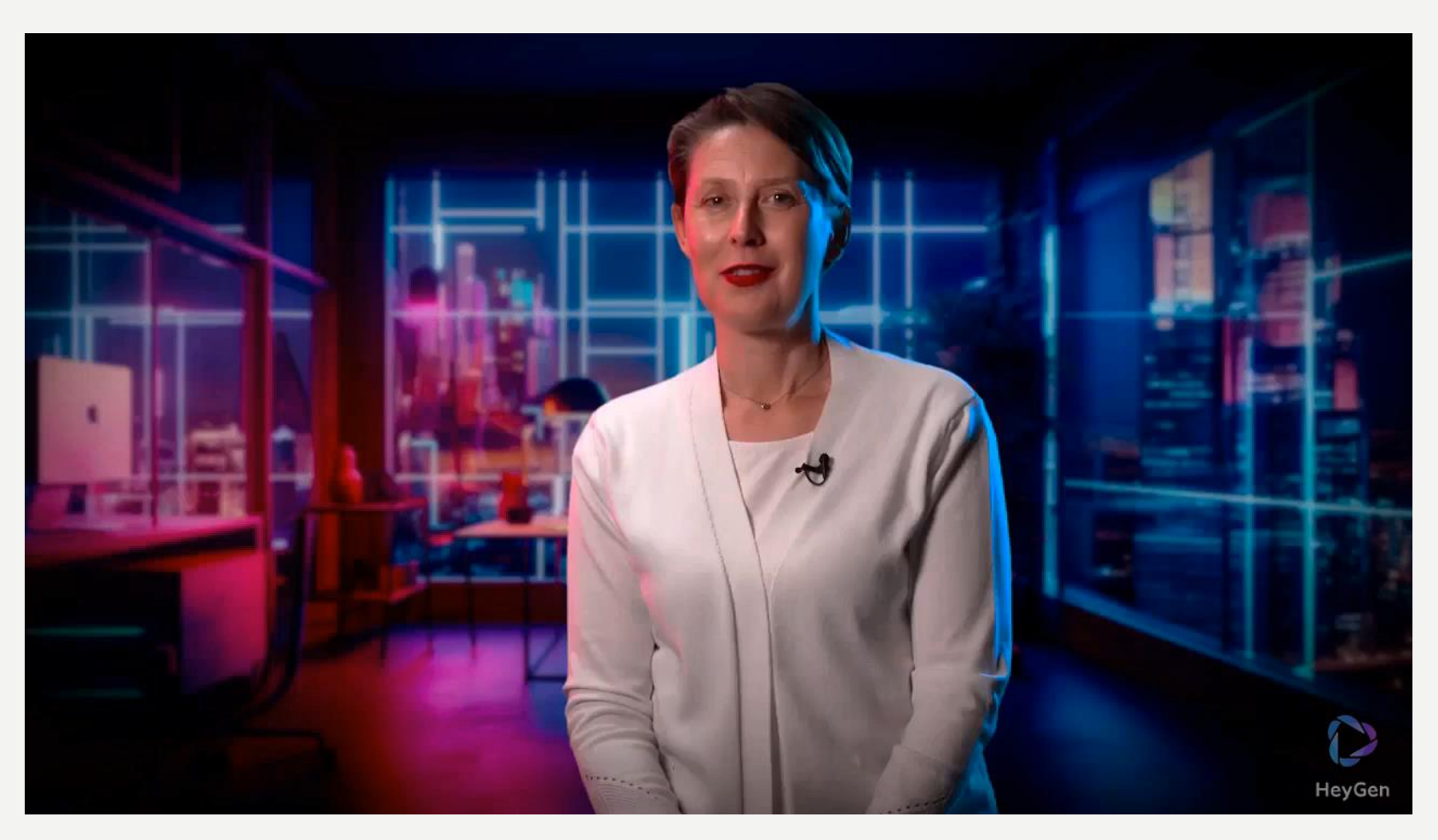

#### AI W HAPPY SCRIBE ZROBI PODSUMOWANIE, ROZDZIAŁY, POST, QUIZ

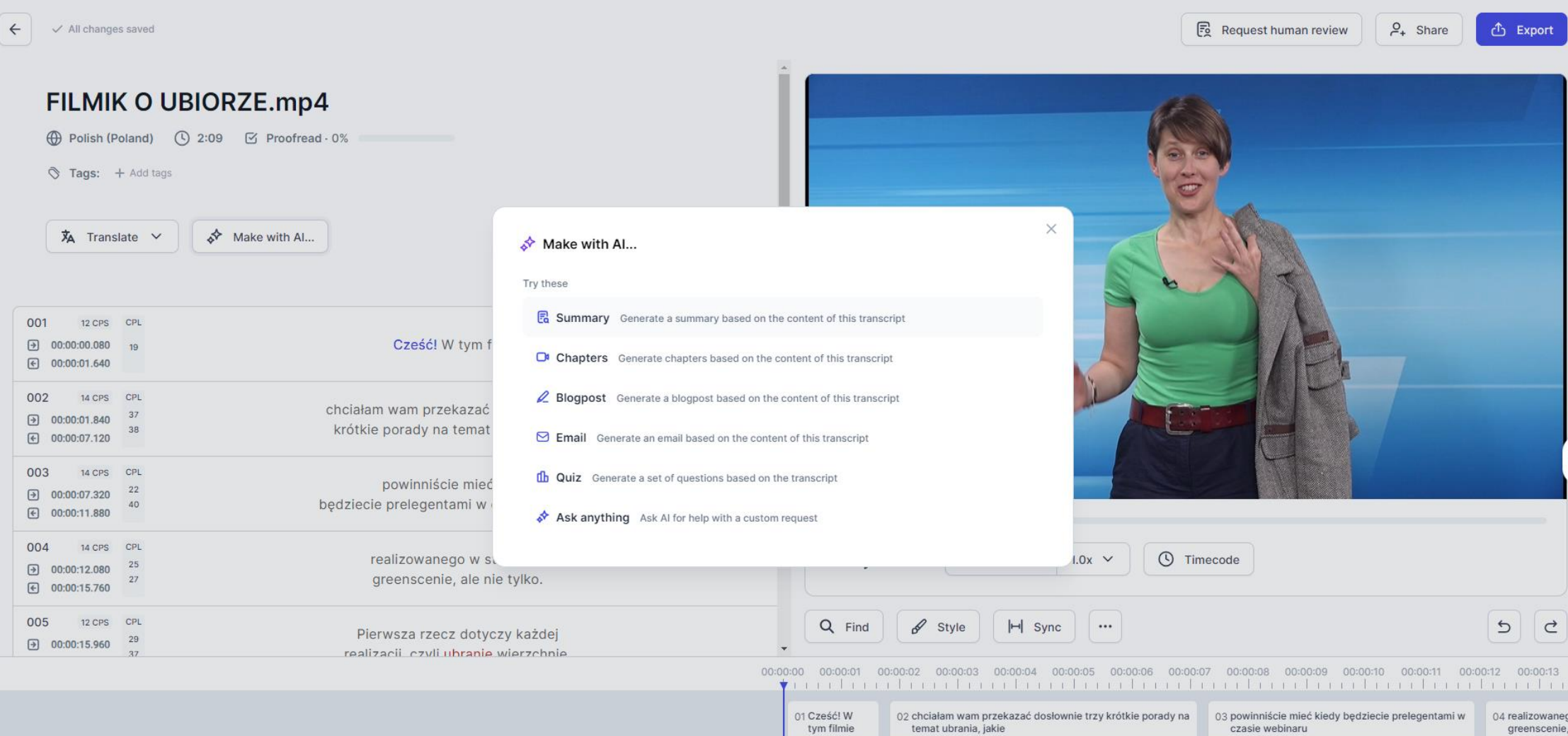

**Bank American American** 

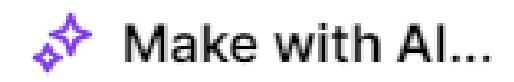

#### Try these

**B** Summary Generate a summary based on the content of this transcript

 $\times$ 

Chapters Generate chapters based on the content of this transcript

Blogpost Generate a blogpost based on the content of this transcript

**S** Email Generate an email based on the content of this transcript

**ID** Quiz Generate a set of questions based on the transcript

Ask anything Ask AI for help with a custom request \$

### AI W HAPPY SCRIBE STWORZYŁO TO PODSUMOWANIE

- Zaleca unikanie **marynarek w koszulkach** z drobnym wzorem i stonowanej biżuterii, aby lepiej się prezentować na tle.
- Podkreśla potrzebę **ubierania się w ubrania**, do których można podpiąć mikroport, szczególnie dla pań noszących sukienki bez paska.
- Wskazuje, że praca z greenscreenem wymaga unikania ubrań w kolorze zielonym, aby uniknąć efektu "znikania" na ekranie.
- **Podkreśla konieczność przemyślanego ubioru również pod kątem praktyczności podczas pracy z technicznymi elementami**.
- Wspomina o konieczności wygodnego miejsca na podpięcie mikroportu, zwracając uwagę, że sukienki bez paska mogą utrudniać ten proces.
- Zwraca uwagę na konieczność dopasowania ubioru do specyfiki realizacji, takiej jak praca z technologią greenscreen.
- Zaleca unikanie zielonych ubrań, biżuterii i makijażu przy pracy z greenscreenem.
- **Kończy życzeniem powodzenia w prowadzeniu webinarów.**
- Wypowiedź skupia się na praktycznych aspektach ubioru podczas prowadzenia webinarów, podkreślając konieczność uwzględnienia technicznych wymogów.

### AI W HAPPY SCRIBE STWORZYŁO TEN QUIZ

- 1. **Co powinno** się unikać noszenia **podczaszentacji** w studiu na greenscenie?
- a) Marynarki z drobnymi wzorami
- b) Sukienek z paskiem
- c) Biżuterii w kolorze zielonym
- d) Bluzek w stonowanych kolorach
- Correct answer: a) Marynarki z drobnymi wzorami
- 2. Jak można rozwiązać problem z podpięciem mikroportu przy noszeniu sukienki?
- a) Przypiąć mikroport do torebki
- b) Położyć mikroport na krzesełku
- c) Użyć bezprzewodowego mikroportu
- d) Ukryć mikroport w butach
- Correct answer: b) Położyć mikroport na krzesełku

#### NA JAKIM ETAPIE POMOGŁO NAM AI?

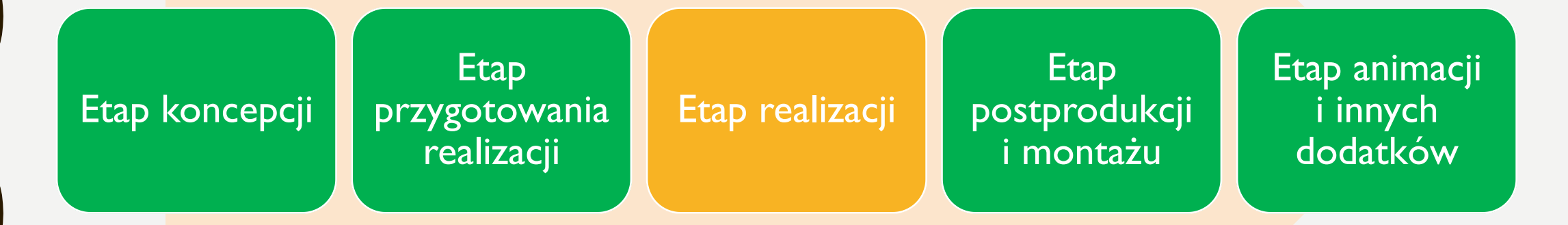

D Z I Ę K U J Ę ©

#### **TU MNIE ZNAJDZIESZ:**

#### **L I N K E D I N :**

**H T T P S : / / W W W. L I N K E D I N . C O M / I N / M A R TA E I C H S TA E D T /** 

**W W W. W E B C O M M . E U**

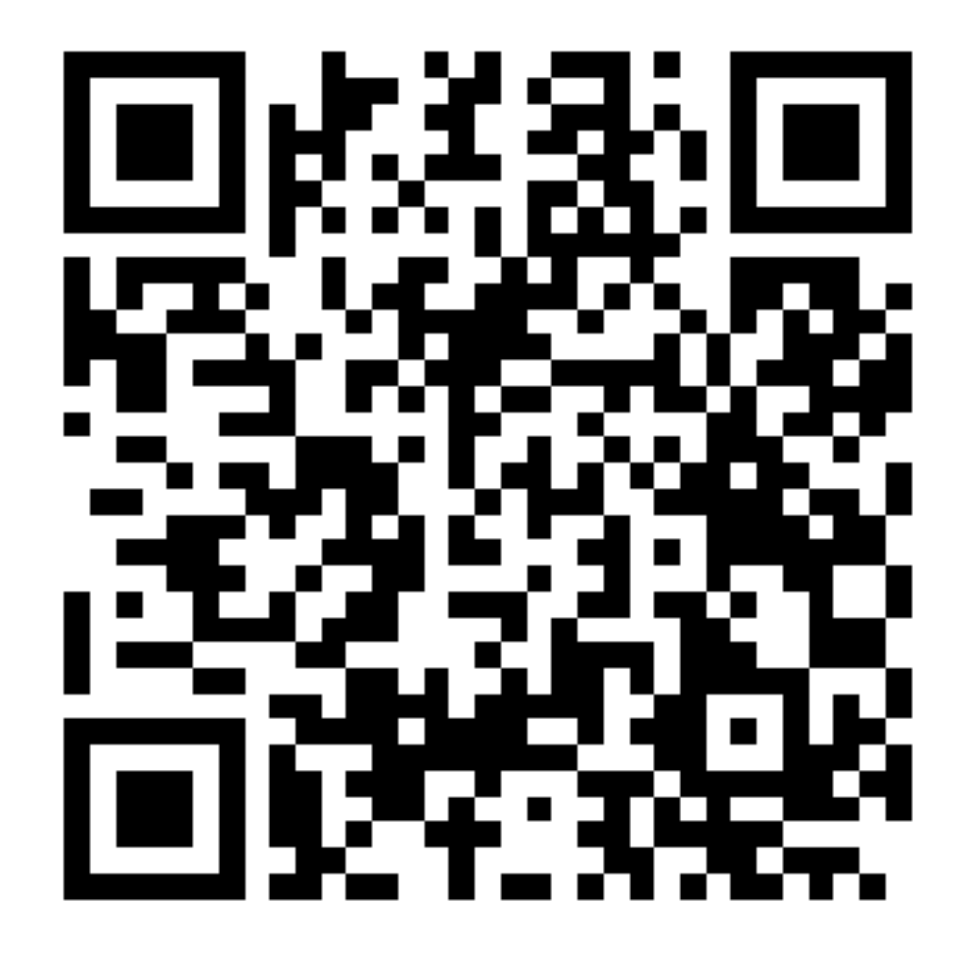